The Connection Machine System

# **Paris Release Notes**

<u> 1999 - Jan Jawa Walland (</u> 

> Version 5.2 October 1989

These release notes replace all previous Paris release notes

Thinking Machines Corporation Cambridge, Massachusetts The information in this document is subject to change without notice and should not be construed as a commitment by Thinking Machines Corporation. Thinking Machines Corporation reserves the right to make changes to any products described herein to improve functioning or design. Although the information in this document has been reviewed and is believed to be reliable. Thinking Machines Corporation does not assume responsibility or liability for any errors that may appear in this document. Thinking Machines Corporation does not assume any liability arising from the application or use of any information or product described herein.

Connection Machine is a registered trademark of Thinking Machines Corporation. CM-I. CM-2, CM, and DataVault are trademarks of Thinking Machines Corporation. Paris, \*Lisp. C\*, and CM Fortran are trademarks of Thinking Machines Corporation. VAX and ULTRIX are trademarks of Digital Equipment Corporation. Symbolics, Symbolics 3600, and Genera are trademarks of Symbolics, Inc. Sun and Sun-4 are trademarks of Sun Microsystems, Inc. UNIX is a trademark of AT&T Bell Laboratories.

Copyright © 1989 by Thinking Machines Corporation. All rights reserved.

Thinking Machines Corporation 245 First Street Cambridge, Massachusetts 02142-1214 (617) 876-1111

# **Contents**

 $\mathcal{I}$ 

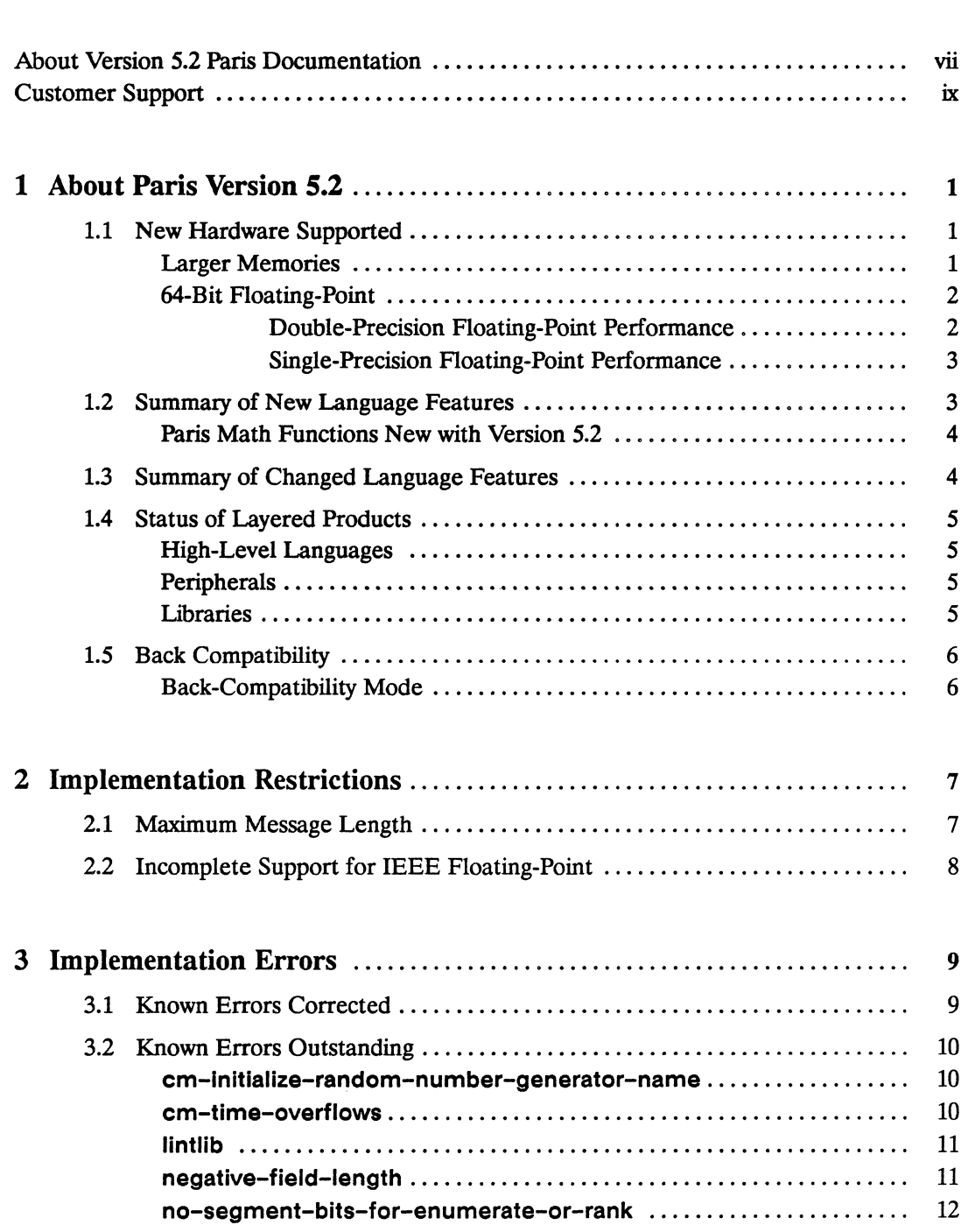

 $\mathcal{L}_{\mathcal{A}}$ 

 $\bar{\mathbf{v}}$ 

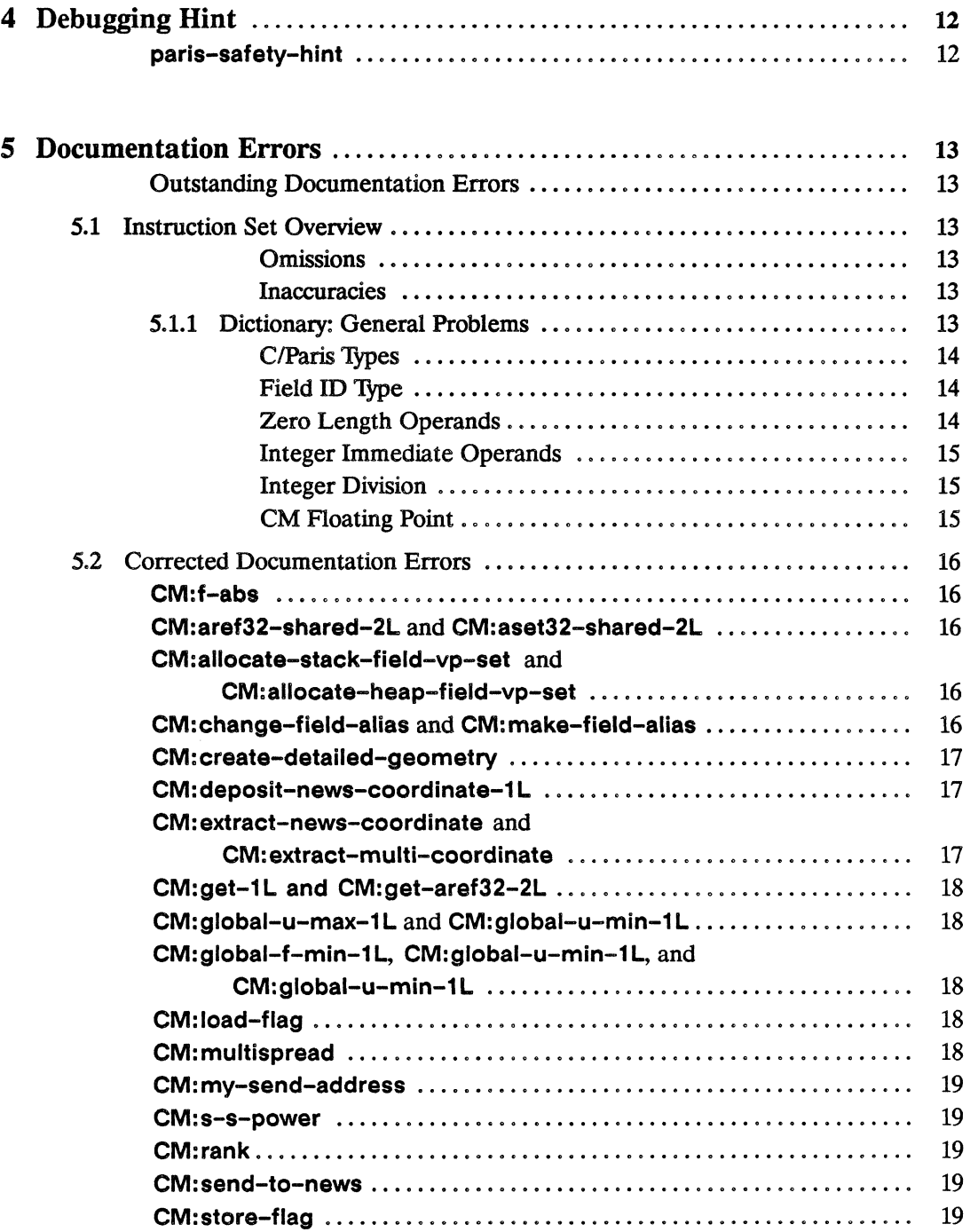

 $\mathcal{A}^{\mathcal{A}}$ 

 $\mathbf{A}^{\mathrm{c}}$ 

 $\hat{\boldsymbol{\beta}}$ 

 $\epsilon$ 

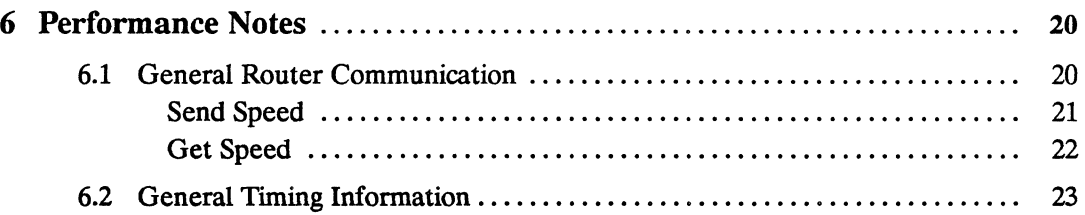

į,

 $\label{eq:2.1} \frac{1}{\sqrt{2}}\sum_{i=1}^n\frac{1}{\sqrt{2}}\sum_{i=1}^n\frac{1}{\sqrt{2}}\sum_{i=1}^n\frac{1}{\sqrt{2}}\sum_{i=1}^n\frac{1}{\sqrt{2}}\sum_{i=1}^n\frac{1}{\sqrt{2}}\sum_{i=1}^n\frac{1}{\sqrt{2}}\sum_{i=1}^n\frac{1}{\sqrt{2}}\sum_{i=1}^n\frac{1}{\sqrt{2}}\sum_{i=1}^n\frac{1}{\sqrt{2}}\sum_{i=1}^n\frac{1}{\sqrt{2}}\sum_{i=1}^n\frac$ 

 $\label{eq:2.1} \frac{1}{\sqrt{2}}\int_{\mathbb{R}^3}\frac{1}{\sqrt{2}}\left(\frac{1}{\sqrt{2}}\right)^2\frac{1}{\sqrt{2}}\left(\frac{1}{\sqrt{2}}\right)^2\frac{1}{\sqrt{2}}\left(\frac{1}{\sqrt{2}}\right)^2\frac{1}{\sqrt{2}}\left(\frac{1}{\sqrt{2}}\right)^2\frac{1}{\sqrt{2}}\left(\frac{1}{\sqrt{2}}\right)^2.$ 

# **About Version 5.2 Paris Documentation**

........................

#### **Intended Audience and Objectives**

 $\alpha$ 

The Paris language and its documentation are intended for experienced developers of Connection Machine system software and applications. Version 5.2 Paris documentation is published to inform Paris programmers about new and modified Paris features.

#### **Revision Information**

The Version 5.2 Paris release notes and supplementaty documentation supersede all previous Paris release notes and all past editions of the Paris sections of *In Parallel* software bulletin.

- Release notes distributed with Versions 5.0, 5.1A Field Test, 5.1, 5.2A Field Test, and with any earlier releases are now obsolete and should be removed from the *Programming in Paris* binder.
- *In Parallel* editions published before October 1989 should also be discarded.

Although these release notes replace the Version 5.1 Paris release notes, they do *not* replace the supplementaty documentation that was published with the Paris release notes Version 5.1.

- The *Paris Reference Manual Supplement* Version 5.1, behind the tab labeled "Supplement," is not replaced by any 5.2 Paris documentation.
- The *Scientific Subroutines* Version 5.1 document, behind the tab labeled "CMSSL,"is not replaced by any 5.2 Paris documentation.

Release of a Version 5.2 CM Scientific Subroutines Library is anticipated soon after installation of the CM System Software Version 5.2. At that time, new CMSSL documentation will replace the CMSSL documentation shipped with Version 5.1 Paris documentation.

#### **Organization of Version** 5.2 **Paris Documentation**

#### Paris Release Notes Version 5.2

The release notes broadly describe new and changed Paris features and detail language restrictions. Outstanding implementation and documentation errors are also reported.

- **Change Pages to Paris Reference Manual Supplement, Update for Version 5.2**  The supplement change pages correct previous documentation errors. Directions for inserting the change pages into the current Paris dictionary are included.
- **Change Pages to Paris Reference Manual, Update for Version 5.2**  The reference manual change pages correct previous documentation errors and document Paris instructions that are new or changed with Version 5.2 Directions for inserting the change pages into the current Paris dictionary are included.

#### **Related Documents**

- Paris *Reference Manual* Version 5.0, printed February 1989
- *Paris Reference Manual Supplement* Version 5.1, printed June 1989
- *Introduction to Programming in C/Paris* Version 5.0, printed June 1989
- In Parallel, Software Bulletin, Volume III, to be published after October, 1989

#### **Notation Conventions**

The table below displays the notation conventions used in the Paris documentation.

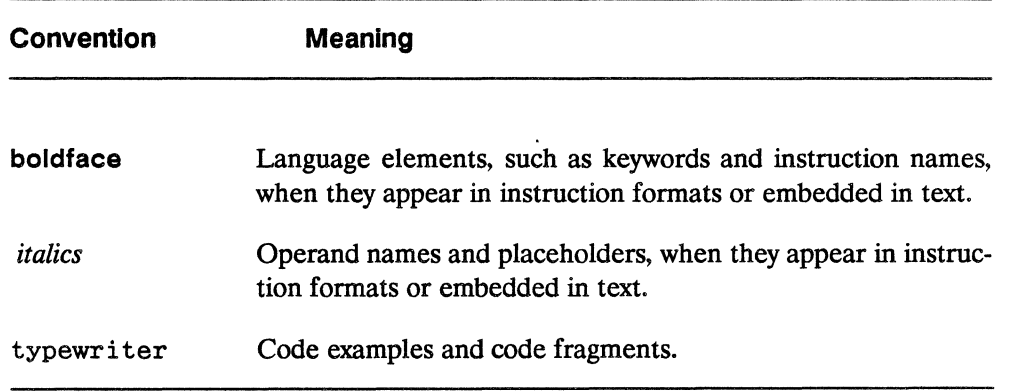

All Paris Version 5.2 documentation follows the conventions for alphabetizing, syntax, and pseudocode established at the beginning of Chapter 9 of the Paris *Reference Manual* Version 5.0. One new convention has been introduced.

In the Formats portion of dictionary entries, brackets, [and], enclose arguments that are either not provided, optional, or keywords in the Lisp/Paris interface. Wherever this notation is used, the Operands list states explicitly whether the brackets enclose unprovided, optional, or keyword arguments. For example, in the format line

In the Formats portion of dictionary entries, brackets, [and], enclose arguments that are either not provided, optional, or keywords in the Lisp/Paris interface. Wherever this notation is used, the Operands list states explicitly whether the brackets enclose unprovided, optional, or keyword arguments. For example, in the format line

**Formats** result  $\leftarrow$  **CM:intern-geometry** *dimension-array, [rank]* 

the *rank* operand is not provided when calling Paris from lisp.

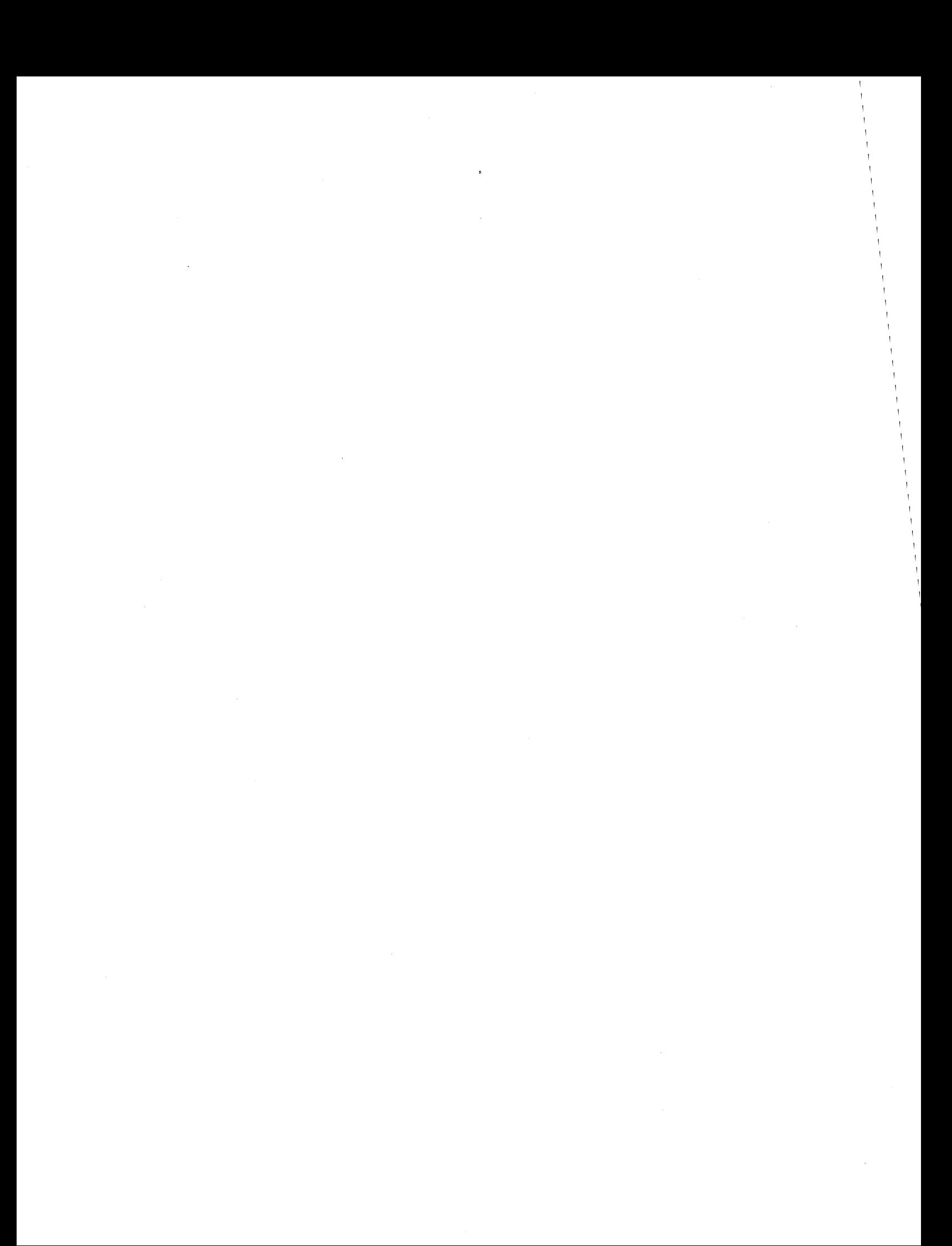

# **Customer Support**

Thinking Machines Customer Support encourages customers to report errors in Connection Machine operation and to suggest improvements in our products.

When reporting an error, please provide as much information as possible to help us identify and correct the problem. A code example that failed to execute, a session transcript, the record of a backtrace, or other such information can greatly reduce the time it takes Thinking Machines to respond to the report.

1b contact Thinking Machines Customer Support:

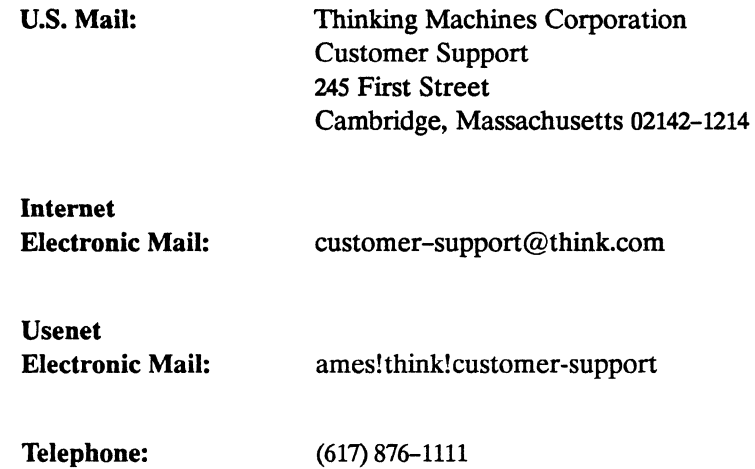

#### **For Symbolics users only:**

The Symbolics Lisp machine, when connected to the Internet network, provides a special mail facility for automatic reporting of Connection Machine system errors. When such an error occurs, simply press Ctrl-M to create a report. In the mail window that appears, the To: field should be addressed as follows:

To: bug-connection-machine@think.com

Please supplement the automatic report with any further pertinent information.

 $\label{eq:2.1} \frac{1}{\sqrt{2}}\left(\frac{1}{\sqrt{2}}\right)^{2} \left(\frac{1}{\sqrt{2}}\right)^{2} \left(\frac{1}{\sqrt{2}}\right)^{2} \left(\frac{1}{\sqrt{2}}\right)^{2} \left(\frac{1}{\sqrt{2}}\right)^{2} \left(\frac{1}{\sqrt{2}}\right)^{2} \left(\frac{1}{\sqrt{2}}\right)^{2} \left(\frac{1}{\sqrt{2}}\right)^{2} \left(\frac{1}{\sqrt{2}}\right)^{2} \left(\frac{1}{\sqrt{2}}\right)^{2} \left(\frac{1}{\sqrt{2}}\right)^{2} \left(\$ 

 $\label{eq:2.1} \mathcal{L}(\mathcal{L}^{\text{max}}_{\mathcal{L}}(\mathcal{L}^{\text{max}}_{\mathcal{L}})) \leq \mathcal{L}(\mathcal{L}^{\text{max}}_{\mathcal{L}}(\mathcal{L}^{\text{max}}_{\mathcal{L}}))$ 

 $\label{eq:2.1} \mathcal{L}(\mathcal{L}^{\text{max}}_{\mathcal{L}}(\mathcal{L}^{\text{max}}_{\mathcal{L}}),\mathcal{L}^{\text{max}}_{\mathcal{L}}(\mathcal{L}^{\text{max}}_{\mathcal{L}}))$ 

# 1 About Paris Version 5.2

The Paris Language is the Connection Machine assembly language. Paris is currently the lowest-level instruction set available for programming the Connection Machine. It provides a large number of operations similar to the machine-level instruction set of a serial computer. Paris is intended primarily as the basis for higher-level Connection Machine languages such as \*Lisp, C\*, and CM Fortran. It may nonetheless be called directly from standard Lisp, C, or Fortran or from \*Lisp, C\*, or CM Fortran code.

Paris Version S.2 supports 64-bit floating point Connection Machine hardware, provides an expanded parallel instruction set, and corrects a number of implementation errors present in Versions 5.0 and 5.1.

# 1.1 New Hardware Supported

The primary purpose of Connection Machine System Software Version 5.2 is to support new hardware features for the Connection Machine model CM-2. These hardware features include larger CM memory chips and 64-bit floating-point accelerator chips.

### Larger Memories

In the past, CM-2 configurations included 64K bits of memory per physical processor. Now, with the release of CM System Software Version 5.2, it is possible to configure a CM-2 with 256K bits of memory per physical processor.

The impact of software support for larger memories is seen in a small performance loss under certain circumstances when using Version 5.2.

An overall loss in execution speed of approximately 10% may be expected at low VP ratios. A 10wVP ratio is defined as 4 or fewer virtual processors per physical processor, but varies depending on the speed of the front end. With a fast front-end computer, no degradation of performance occurs at a VP ratio of 4; with a slower front end, using a VP ratio of 4 does result in a slight performance loss.

The performance cost of larger CM memories is the result of the increased front-end overhead that is required to manage the larger address space. This cost is incurred even by Connection Machine systems without the 256K memories.

### **54-Bit Floating-Point**

Previously, the CM-2 model Connection Machines included one 32-bit floating-point accelerator for every 32 CM physical processors. Now, the Connection Machine model CM-2 may optionally be configured with 64-bit floating point accelerator units (fpu's). This new hardware feature is supported by the CM System Software Version 5.2.

The impact of software support for 64-bit floating-point accelerators is seen in both performance gains and performance losses when using Version 5.2. These changes in performance are best analyzed for the Paris instruction set. Be aware, however, that the high-level Connection Machine programming languages manifest corresponding performance changes because they are built on Paris.

For the vast majority of Connection Machine Paris instructions, performance gains and losses are in the 1% to 2% range. The substantial performance gains and losses exhibited under Version 5.2 are reported below.

#### **Double-Precision Floating-Point Performance**

Before Version 5.2, all CM double-precision floating-point operations were simulated in software and were consequently quite slow. With the introduction of 64-bit floatingpoint hardware, these operations are very fast.

On machines configured with 64-bit fpu's and running CM System Software Version 5.2, double-precision floating-point instructions are approximately 20 times faster than on machines without 64-bit fpu's.

On machines configured with 64-bit fpu's and running CM System Software Version 5.2, double-precision floating-point operations are approximately half as fast as singleprecision floating-point operations. The only exceptions are the double-precision tangent, arctangent, arcsine, and arccosine instructions, which are approximately a third as fast as their single-precision counterparts.

**SOUTHWAY** 

#### Single-Precision Floating-Point Performance

The performance impact of CM System Software Version 5.2 on single-precision floating-point operations is as follows:

- II Basic arithmetic without constants is 5-8% slower with 64-bit fpu's than with 32-bit fpu's
- **Basic arithmetic with constants is 8-25% faster with 64-bit fpu's than with** 32-bit fpu's
- II Thanscendental functions are about as fast with 64-bit fpu's as with 32-bit fpu's, with a 5% variance in either direction
- II Inverse transcendental functions are about half as fast in Version 5.2 as in previous versions

### 1.2 Summary of New Language Features

In addition to support for the new hardware, these new language features distinguish Paris Version 5.2 from earlier versions:

- II *Available memory check* The new instruction CM:available-memory reports how much memory remains available, per virtual processor, for allocation on either the CM heap or stack.
- **II** An instruction to transpose data. The new instructions CM:transpose32-1-1L and CM:transpose32-2-1L turn data slicewise.
- II *Geometry serial numbers.* The new instruction CM:geometry-serial-number assigns to the specified geometry a unique number suitable for use as a hashing key.
- II *More math functions.* Several previously unimplemented functions have been added to round out the instruction set. In particular, new truncate, floor, ceiling, round, compare, and signum functions are included with this release.

Paris features new with Version 5.2 are documented in the packet entitled *Change Pages to Paris Reference Manual,* Update for Version 5.2.

### Paris Math Functions New with Version 5.2

With the release of Version 5.2, the following mathematical functions are newly added to the Connection Machine parallel instruction set:

```
CM: \{s, u\}-ceiling-3-3L
CM: \{s, u\}-f-ceiling-2-2L
CM: \{f, s, u\}-compare-3-2L
CM: \{s, u\}-floor-3-3L
CM: \{s, u\}-f-floor-2-2L
CM:u-round-3-3L 
CM: u-f-round-2-2L 
CM:f-s-scale-{ 2,3 }-2L 
CM:f-s-scale-constant-{2,3}-1L
CM: {s,u }-f-signum-2-2L 
CM: u-f-truncate-2-2L
```
Dictionary entries for these functions are included in the change pages packet for Version 5.2. The change pages should be inserted into the Paris dictionary.

## 1.3 Summary of Changed Language Features

These Paris features existed in Version 5.1 and have been modified in Version 5.2:

- **II** *Access to small portions of shared array elements.* For CM:aref32-shared, the lowerbound restriction of 32-bits on the destination field length is lifted. It is now possible to extract 8- and 16-bit portions of shared array elements.
- **n** *Communication now uses* : send-order *axes*. Prior to the release of Version 5.2, the instructions CM:get-from-news{ -always }-1 L, CM:get-from-powertwo { -always }-1 L, and CM:send-to-news{ -always }-1 L did not work on sendordered axes. With Version 5.2, this restriction is lifted.

Version 5.1 Paris features modified in Version 5.2 are documented by the packet entitled *Change Pages to Paris Reference Manual,* Update for Version 5.2.

# **1.4 Status of Layered Products**

#### High-Level Languages

- **II** CM Fortran fully supports all Paris features, including instructions that are new or changed with Version 5.2.
- **II** \*lisp supports all Paris features, including instructions that are new or changed with Version 5.2.
- **II** The C\* compiler generates code for Version *4x* Paris instructions only. C\* programs must run in back-compatibility mode as C\* takes advantage of neither the virtual processor scheme nor the n-dimensional NEWS facility, which were both introduced with Version 5.0.

#### **Peripherals**

- $\blacksquare$  The Data Vault may be operated by programs running under Version 5.2, or by programs running in back-compatibility mode.
- **n** The CM Graphic Display System may be run under Version 5.2 features, or in back-compatibility mode.

#### **Libraries**

**II** Standard UNIX Math library

As of CM System Software Version 5.1, the standard UNIX math library is not automatically linked with Paris. This remains true in Version 5.2. When linking 5.2 C/Paris code, it is therefore necessary to use the -1m switch.

Updated pages for the *C/Paris* interface chapter are included in the change pages packet for Version 5.2.

**II** CM Scientific Subroutines Library

Release of an expanded CM Scientific Subroutines library is anticipated soon after installation of the CM System Software Version 5.2.

# **1.5 Back Compatibility**

Version 5.2 supports all documented instructions provided in Versions *4x* and *5x* to date. The contract of the contract of the contract of the contract of the contract of the contract of the contract of the contract of the contract of the contract of the contract of the contract of the contract of the cont

### **Back-Compatibility Mode**

Any existing programs that call Paris *4x* instructions must be recompiled and relinked with the new Paris object library and must be run in back-compatibility mode. Backcompatibility mode implements the *4x* stack discipline by allocating the stack in field zero and making stack addresses offsets into this field. See the *Front-End Systems Release Notes* Version 5.2 for information on executing programs in back-compatibility mode.

# 2 Implementation Restrictions

The following restrictions apply to Version 5.0 and all Version *5x* point releases.

# 2.1 Maximum Message Length

The constant CM:\*maxlmum-message-length\* has been defined as 128. This constant is an upper bound on the number of bits transferred between processors by certain router instructions (sends and gets).

II The maximum message length restriction also applies to the following Version *5x* router instructions:

CM: send-with-f-max-1 L CM:send-with-f-min-1 L CM:send-with-f-add-1 L CM: send-aset32-overwrite-1 L CM:send-aset32-u-add-1 L CM:send-aset32-logior-1 L CM:get-aref32

II The following Version *5x* router instructions have *no* message length restriction; their message size is limited only by available memory:

CM:get-1L CM:send-1L CM: send-with-overwrite-1 L CM: send-with-logxor-1 L CM:send-with-logior-1 L CM: send-with-logand-1 L CM:send-with-u-min-1 L CM:send-with-u-max-1 L CM:send-with-s-min-1 L CM:send-with-s-max-1 L CM:send-with-u-add-1 L CM:send-with-s-add-1 L

- **The limit on message length applies to the following Version 4x router instruc**tions:
	- CM:send CM:send-with-overwrite CM:send-with-logior CM:send-with-logxor CM:send-with-logand CM:send-with-add CM:send-wlth-max CM:send-with-min CM:send-with-unsigned-max CM:send-wlth-unsigned-min

# 2.2 **Incomplete Support for IEEE Floating-Point**

Support for IEEE floating-point instructions and flags is incomplete in Version 5.1. In particular:

- the five IEEE floating-point flags are not supported
- denormalized numbers are not supported
- Infinity and NaN values are only partially supported

Also, all Version 5.1 floating-point instructions:

- set the integer *test-flag* and the integer *overflow-flag* if division by zero occurs
- set the integer *overflow-flag* if floating-point overflow occurs
- set the integer *test-flag* in response to an invalid operation
- produce a zero result on underflow, with no other indication

When overflow occurs, the value stored in the destination field varies depending on the floating-point hardware present. The result may be 0.0, it may be a quiet NaN, or it may be the biased adjusted result specified by IEEE. Similarly, using a NaN as an operand to a floating-point instruction yields indefinite results.

# **3 Implementation Errors**

Known implementation errors in Paris Version *5x* have been reported, most recently in the *Paris Release Notes* Version 5.1 and in the *In Parallel* Software Bulletin Vol. II, No.1, August 1989. Most of the known errors are corrected in Version 5.2. The outstanding bugs are reported again in these release notes. The *Paris Release Notes* Version 5.1 and all past issues of Programming in Paris *In Parallel* may therefore be discarded.

# **3.1 Known Errors Corrected**

The following Paris implementation errors, reported in the *Paris Release Notes* Version 5.1, are fixed in Paris Version 5.2:

> cm-gat-11-runs-out-of-mam no-sagmant-bits-for-scans send-to-news-wrong-context

The following Paris implementation errors, reported in *In Parallel* Vol. II, No.1, August 1989, are fixed in Paris Version 5.2:

> array-format-incorract-for-complex-and-float cm: f-divinto-const-always-conditional cm:global-min-inactiva-bug comprass-heap-wrong-vp-set cross-vp-mova-errors deposit-naws-constant doc-bug-CPG-fila-missing doc-bug-CPG-page23 float-const-ops-now-error-on-ints fortran-paris-only-bugs get-from-power-two-bug ieee-to-vax-large-negative-exponents my\_naws\_coordinate\_big\_field\_vp rel-2-cube-array-transfers-broken tanh-bug

# 3.2 Known Errors Outstanding

Version 5.2 of Paris has some known implementation errors, most of which have been previously reported. The following Paris implementation errors, reported in the *Paris Release Notes* Version 5.1, remain outstanding in Paris Version 5.2:

<u>ummammammam</u>

em-time-overflows IIntllb negative-field-Iength

In addition, there is one previously unreported limitation called no-segment-bitsfor-enumerate-or-rank.

All known unintentional restrictions for Version 5.2 Paris instructions are reported here in alphabetical order by bug report ID. If new bugs are discovered, they will be reported during the coming months in the *In Parallel* software bulletin, Vol. III.

#### 10 cm-initialize-random-number-generator-name

#### Environment

Paris, Versions 5.0, 5.0.1, 5.1, and 5.2; any front-end/CM configuration.

#### **Description**

This operation is documented under the name CM:initialize-random-generator. It is, however, implemented as CM:initialize-random-number-generator, which violates the Paris name length limit of 32 characters.

#### **Workaround**

Use the implemented name.

#### 10 cm-time-overflows

This was originally reported in *In Parallel* No. 2, February 1989. It was reported again in *Paris Release Notes* Version 5.2.

#### Environment

Paris, Versions 5.0, 5.0.1, and 5.1; any front-end/CM configuration.

#### Description

The result returned by CM:time can become too large to fit into the 32 bits that are allocated to accumulate and store the total time. When this happens in Lisp/Paris, control is transferred to the Lisp debugger; in C/Paris, CM time returns an incorrect result.

#### 10 Iintlib

This was originally reported in *In Parallel* No.1, January 1989. It was reported again in *Paris Release Notes* Version 5.2.

#### Environment

Paris, Versions 5.0, 5.0.1, and 5.1; any front-end/CM configuration.

#### Synopsis

The lint version of the Paris library does not work on the VAX front end. There is an ULRIX bug that prevents our lint library from working.

#### 10 negative-field-Iength

This was originally reported in *In Parallel* No.2, February 1989. It was reported again in *Paris Release Notes* Version 5.2.

#### Environment

Paris, Versions 5.0, 5.0.1, and 5.1; any front-end/CM configuration.

#### Description

The field allocation routines, CM:allocate-stack-field and CM:allocate-heapfield, successfully return when passed negative lengths as arguments-even if safety is on. The negative lengths can later cause a CM exception.

#### **10** no-segment-bits-for-enumerate-or-rank

This restriction has not been previously reported.

#### Environment

Paris, Versions 5.0, 5.0.1, *5.1,* and *5.2;* any front-end/CM configuration.

#### **Description**

The Paris CM:enumerate-1L and CM:{f,u,s}rank instructions do not accept the :segment-blt value for the *smode* operand.

# **4 Debugging Hint**

Here is a hint for effective C/Paris debugging.

#### **10** paris-safety-hint

This was originally reported in *In Parallel* Vol. II, No.1, August 1989.

#### Environment

Paris, Version  $5x$ ; UNIX front end, using the c-shell; any CM configuration

#### Description

Paris safety checking can be turned on by default. When the C/Paris library is linked with C code, Paris safety checking is turned off by default. To speed the debugging process, turn safety checking on.

To tum Paris safety checking on by default, add the following line to your .cshrc file:

if (\$?CMDEVICE) cmsetsafety on

This line turns Paris safety on each time you use a cmattach subshell.

# 5 Documentation Errors

#### Outstanding Documentation Errors

A number of documentation errors in the *Paris Reference Manual,* Version 5.0, remain outstanding. A corrected edition of the manual will be published in the future. Meanwhile, Paris programmers are strongly urged to add the corrections suggested here to their manuals by hand.

# 5.1 Instruction Set Overview

#### **Omissions**

The charts in Chapter 5, "Instruction Set Overview," do not include the following operation names. However, these operations are implemented and they are documented in the dictionary.

> CM:extract-multi-coordinate CM:field-vp-set CM:move-decoded-constant CM: {s,u,f}-rank-2L

#### **Inaccuracies**

The charts in Chapter 5, "Instruction Set Overview," include the following operation names. However, these operations are neither included in the dictionary nor are they implemented.

> CM: invert-bit CM:s-round CM: deposit-multi-coordinate

#### 5.1.1 Dictionary: General Problems

This section describes general problems with the Paris reference documentation. These are errors that occur in many instruction definitions.

# C/Paris Types

Chapter 6, "The C/Paris Interface," is quite vague about the types of various Paris operands. In previous releases, the header files cmtypes. h and paris. h were not entirely accurate either. In the future, the C/Paris type information will be more explicitly described in the *Paris Reference Manual.* Meanwhile, the cmtypes. h and paris. h header files have been corrected for the release of Version 5.1. While we apologize for the inconvenience, ClParis users are encouraged to use these header files as their definitive source of information about C/Paris operand and return value types.

### Field 10 Type

The dictionary section of the *Paris Reference Manual,* Version 5.0, defines a field-id as an unsigned integer. Although field-id's are currently implemented as unsigned integers, this may not be true in future Connection Machine System Software versions.

This error occurs throughout Version 5.0 of the *Paris Reference Manual.* For instance, definitions for all the field allocation instructions should define the return values as field-id's rather than as the field-id's of unsigned integer fields. Similarly the *dest* and *send-address* arguments to instructions such as CM:deposit-news-coordinate should be defined simply as field-id's-not necessarily as field-id's of unsigned integer fields.

User code should not depend on the type of a field-id. C/Paris and Fortran/Paris code should conform to the language-specific field-id types given in ''The C/Paris Interface," Chapter 6, and "The Fortran/Paris Interface," Chapter 7. Lisp/Paris code may rely on automatic coercion.

## Zero Length Operands

In Version 5.0 of the *Paris Reference Manual,* all Paris operations on unsigned integers are documented to permit *length* operands of value zero. However, as implemented, some do support zero *length* operands and some do not. Giving an unsigned instruction a *length* operand of value zero will cause obvious errors in some cases, will cause subtle errors in other cases, and will work correctly in still other cases. It is therefore inadvisable to pass zero *length* operands to operations on unsigned integers.

Zero *length* operands are generally not useful and therefore this inconsistency should not prove troublesome. If a workaround is needed, provide a one-bit field containing zero in each processor.

It is uncertain whether this restriction will persist in the future.

#### Integer Immediate Operands

For all Paris instructions that take signed and unsigned integer immediate operands, which become constant operands once broadcast to the CM processors, the constant *must* be representable in the number of bits specified by the *len* argument.

The statement "The constant need not be representable in the number of bits specified by *len"* is, in the current implementation, false. This discrepancy between the documentation and the implementation applies to all binary arithmetic and integer constant operations such as, for example,

> CM: {S, u}-add  $CM: \{s, u\}$ -max CM: {s, u}-min CM:{s,u}-mod  $CM: \{s, u\}$ -multiply CM: {s,u}-subtract cm: {s u}-{It, Ie, eq, ne, ge, gt}-constant-1 L

#### Integer Division

Division on signed or unsigned integers is accomplished with the truncation operations, CM:s-truncate, CM:s-f-truncate, CM:u-truncate, and CM:u-f-truncate. Chapter 5, "Instruction Set Overview," does not make this clear.

#### **CM Floating Point**

The CM System Software currently does not fully support the IEEE standard for floating point operations. For every Paris floating-point instruction, the flags section of the dictionary entry should read:

Flags *test-flag* is set if division by zero occurs; otherwise it is unaffected. *overflow-flag* is set if floating-point overflow (including division by zero) occurs; otherwise it is unaffected. Underflow sets the result field to all zeros.

## **5.2 Corrected Documentation Errors**

All the documentation errors reported in the *Paris Release Notes,* Version 5.1, are corrected by the change pages distributed with these release notes for Version 5.2. The nature of the corrections are described here, listed alphabetically by instruction name.

Unless otherwise noted, these errors appear in the dictionary portion of the *Paris Reference Manual,* Version 5.0—as already updated by change pages issued with Version 5.1.

#### **CM:f-abs**

If the source operand is a NaN, then the output is also a NaN. The dictionary entry erroneously claims that a **NaN** source is copied unchanged.

A new, corrected dictionary entry is included in the 5.2 packet of change pages.

#### **CM:aref32-shared-2L** and **CM:aset32-shared-2L**

The dictionary descriptions of these instructions are incomplete. They do not describe the data layout for shared arrays. nor do they mention the restriction that the *array* field operand must be contiguous in CM memory.

New, corrected dictionary entries are included in the 5.2 packet of change pages.

#### **CM:allocate-stack-field-vp-set** and **CM:allocate-heap-field-vp-set**

The order in which operands to CM:allocate-stack-field-vp-set and CM:allocateheap-field-vp-set are to be specified is *len, vp-set-id.* The dictionary entry lists these arguments in the opposite order.

New, corrected Paris Dictionary pages for these instructions are included in the 5.2 packet of change pages.

#### **CM:change-field-alias** and **CM:make-field-alias**

An offset into a field may not be used as the value of the *field-id* operand to either of these instructions. This restriction was not included in the Version 5.1 Supplement documentation for these instructions.

The last paragraph of the dictionary entry for CM:make-field-alias uses the term "physical length" where it should use the term "field length." Notice that this appears in the *Paris Reference Manual Supplement,* Version 5.1, June 1989.

The third paragraph of the description of CM: change-field-alias makes reference to *vp-set* as though that were an operand; this reference should be to *field-id.* 

New, corrected Supplement pages are included in the 5.2 packet of change pages.

#### CM:create-detailed-geometry

The most recent documentation for CM: create-detailed-geometry (sent as change pages with Paris Version 5.1) included, on page 117b, a warning that read:

Be Careful: All grid-oriented operations may be used only on axes with :news-order ordering. This includes scans, spreads, reductions, and the get-from-news and send-to-news instructions.

This warning was partially incorrect: scans, spreads, and reductions *do* work on send-ordered axes (and always have). The warning is now completely unnecessary.

Prior to the release of Version 5.2, the instructions CM:get-from-news{ -always }-1 L, CM:get-from-power-two{ -always }-1 L, and CM:send-to-news{ -always }-1 L did not work on send-ordered axes. With Version 5.2, this restriction is lifted.

A new, corrected dictionary entry is included in the 5.2 packet of change pages.

#### CM:deposit-news-coordinate-1 L

The *coordinate* operand definition is misleading. It has been changed to emphasize that this is a field.

A new, corrected dictionary entry is included in the 5.2 packet of change pages.

#### CM:extract-news-coordinate and CM:extract-multi-coordinate

The *send-address* operand definition is wrong for both operations. It has been changed to emphasize that this is a field.

A new, corrected dictionary entry is included in the 5.2 packet of change pages.

#### CM:get-1L and CM:get-aref32-2L

The initial descriptions use the phrase "from the same address," which should read "from the same memory address." Also the *send-address* operand definition is wrong for both operations.

A new, corrected dictionary entry is included in the 5.2 packet of change pages.

#### CM:global-u-max-1L and CM:global-u-min-1L

The dictionary entry for CM:global-u-max1L says that  $2^{len} - 1$  is returned when no processors are selected; it should say that 0 is returned. Conversely, the entry for CM:global-u-min-1L says that 0 is returned when no processors are active; it should say that  $2<sup>len</sup> - 1$  is returned.

New, corrected dictionary entries are included in the 5.2 packet of change pages.

#### CM:global-f-min-1L, CM:global-u-min-1L, and CM:global-u-min-1L

The Version 5.0 descriptions for each of these instructions incorrectly state that they return the *largest* instead of the *smallest* of the source field arguments.

New, corrected dictionary entries are included in the 5.2 packet of change pages.

#### CM:load-flag

CM:load-overflow-always and CM:-Ioad-test-always are implemented. They are the unconditional versions of CM:load-overflow and CM:load-test and should be among the CM:load-*flag* instructions listed in the dictionary.

A new, corrected dictionary entry is included in the 5.2 packet of change pages.

#### CM:multispread

The definition formula for most of the CM:multispread operation dictionary entries contains the following errors. The statement "let  $r = \text{rank}($ " should read "let r = rank(g)." The statement ''where *scan-subclass* is as defined on page 36" should read ''where *hyperplane* is as defined on page 36."

New, corrected dictionary entries are included in the 5.2 packet of change pages.

#### CM:my-send-address

The definition of the *dest* operand fails to mention that the lower bound on this value is the value returned by CM:geometry-send-address-length.

A new, corrected dictionary entry is included in the 5.2 packet of change pages.

#### CM:s-s-power

CM:s-s-power-constant-3-2L is implemented. It should be among the CM:s-spower instructions listed in the dictionary.

A new, corrected dictionary entry is included in the 5.2 packet of change pages.

#### CM:rank

For all the CM:rank instructions, the *dlen* operand definition fails to mention that the upper bound on this value is the value returned by CM:geometry-coordinatelength.

A new, corrected dictionary entry is included in the 5.2 packet of change pages.

#### CM:send-to-news

The context description for this instruction erroneously refers to the *context-flag* of the destination rather than to that of the source.

A new, corrected dictionary entry is included in the 5.2 packet of change pages.

#### CM:store-flag

CM:store-overflow-always and CM:store-test-always are implemented. They are the unconditional versions of CM: store-overflow and CM:] store-test instructions and should be among the *CM:store-flag* instructions listed in the dictionary.

A new, corrected dictionary entry is included in the 5.2 packet of change pages.

# 6 Performance Notes

This section discusses general router communication, broadly explaining the factors that determine execution speed for this class of instructions. A table with test timings for most Paris Version 5.2 instructions is also included.

# 6.1 General Router Communication

The Paris send and get instructions are among the most powerful operations available on the CM. The send and get instructions without -news in their names are collectively referred to as *general router communications* (or sometimes simply *sends).* They allow any processor to send or receive data from any other processor.

The general router communication instructions currently supported are:

```
CM:get-1L 
CM:get-aref32-2L 
CM:send-1L 
CM:send-aset32-(u-add, loglor, overwrite}-2L 
CM:send-wlth-{f, s, u}-add-1L 
CM:send-with-logand-1 L 
CM:send-with-logior-1 L 
CM:send-with-logxor-1 L 
CM:send-with-{f,s,u}-{max, min}-1L 
CM:send-with-overwrite-1 L
```
While powerful, general router communications are among the longest-running Paris operations provided. Furthermore, in some circumstances, get instructions use a significant amount of temporary eM memory. eM programmers are therefore encouraged to use general router communications judiciously. If possible, NEWS communication (accomplished with instructions whose names include the term -news) should be used.

The time required to execute a general router communication instruction depends primarily on the degree of router "traffic congestion" induced by a particular instruction invocation. Router congestion is caused by complex communication patterns and by high VP ratios.

Guidelines helpful in predicting the performance of general router communication instructions are provided below.

#### Send Speed

10 a first approximation, the time required to do a Paris send operation is controlled by the following factors:

- $\blacksquare$  Communication pattern complexity
- **II** VP ratio
- $\blacksquare$  Message length
- **II** Specific instruction implementation

Communication pattern complexity. The relative locations of the source and destination processors for all messages sent determine the degree of congestion. If many messages must travel over the same path, communication is slower than if message paths are evenly distributed across the machine.

The congestion induced within the CM by a particular communication pattern is quantified by the number of internal router cycles (termed *petit cycles)* required to complete a send. In general, most patterns are low congestion patterns and take some small number of petit cycles—less than a random pattern takes.

An example of an extremely low congestion pattern is one that emulates NEWS, i.e., a pattern in which each virtual processor sends a message to one of its neighbors. Low congestion patterns involve many-to-many communication.

A high congestion pattern involves many-to-few communication. That is, a pattern in which all or many processors send messages to different virtual processors on the same physical chip takes many petit cycles to complete. For instance, matrix transposition at a VP ratio greater than one tends to create high congestion. If the matrix rows are stored across a set of physical processors and the columns are stored in virtual processor banks within these processors, then sending a whole row to a single column is many-to-few communication.

It is interesting to note that while most regular patterns are low congestion patterns, most high congestion patterns are regular patterns.

VP ratio. The higher the VP ratio, the more messages are likely to be sent across the same router paths. The number of petit cycles required to perform any given send instruction increases in roughly linear proportion with the VP ratio.

Message length. The duration of each petit cycle is a fixed overhead plus a certain amount per bit of data sent, so doubling a message length less than doubles the router time required to send the message. The minimum message length handled is approximately 25 bits; fewer bits may be sent, but this is no faster than sending 25. Messages over approximately 128 bits long are transferred as multiple messages, which can substantially slow and complicate a send operation.

Generally, for message lengths within the range of approximately 25 to 128 bits, it takes less time to send one long message than to send several short ones.

Specific instruction implementation. The exact operations performed by a specific send instruction affect execution time.

For example, the instruction CM:send-with-f-add-1L take longer than its integer counterparts. Before the floating-point data is transmitted by the router, it is denormalized to a fixed-point format. This denormalization takes time and also increases the message length. (This is not the case for the CM:send-with-f-{min,max}-1L instructions, which are implemented in a manner that avoids denormalization.)

*As* another example, router time generally decreases with increased enroute combining. Instructions whose names contain the term -with perform combining. While executing a combining instruction, the router attempts to combine any two messages headed for the same destination processor. Enroute combining reduces congestion and speeds up router execution because, as messages are combined, their number is reduced.

An exceptional case is the instruction CM:send-with-logxor, for which there is no hardware support. In contrast to other combining instructions, enroute combining is not done for a CM:send-with-logxor operation. Therefore, the time required to accomplish a CM: send-with-Iogxor operation is bounded below by a constant times the maximum number of items sent to anyone destination.

#### Get Speed

A Paris get operation is accomplished by a process known as *backwards routing.* First, a send is done by the processors that are requesting data, and state information is saved. Then, the send is reversed, using the saved state information. Although this second phase is slightly faster than the first, one may assume that, for any given communication pattern, a get takes twice as long as a send.

Depending on the degree of congestion induced by the communication pattern, a get operation may use a substantial amount of CM temporary memory. This is especially likely if many processors attempt to retrieve data from different virtual processors on the same chip. If router congestion becomes severe during a get, an alternative algorithm is automatically used to avoid terminating with an out-of-memory condition. While this type of get operation takes up to 8 times as long as a normal get, it supports many processors retrieving data from one or a few chips without overrunning temporary memory.

### **1.3 General Timing Information**

The following pages contain timing tables for most Paris Version 5.2 instructions.

These timings were done running Connection Machine System Software, Version 5.2, from a Sun-4/280 front end connected to an 8K CM-2 with 64-bit floating-point accelerator chips and 256K bits of memory per processor. Timings taken using different hardware configurations will vary.

Each instruction was tested both at a VP ratio of 1 and at a VP ratio of 16, within a 1-dimensional geometry.The timings for all router communication instructions were taken using random message communication patterns. Although data lengths are given for all instructions, these do not apply to instructions that do not take arguments. Timings taken using different software configurations will vary.

The reported "real time" measures the total execution time, including both front-end and CM execution time. The reported "CM time" measures the amount of time the Connection Machine spent executing the instruction. Differences between these numbers indicate how much time the CM spent idle while the front end completed its execution.

The timing numbers reported here were empirically derived; they are reliable within a 10% margin of accuracy. Use these numbers to compare the relative performance of different Paris instructions.

*Paris Release Notes* 

 $\mathcal{A}$ 

. . . . . . . .

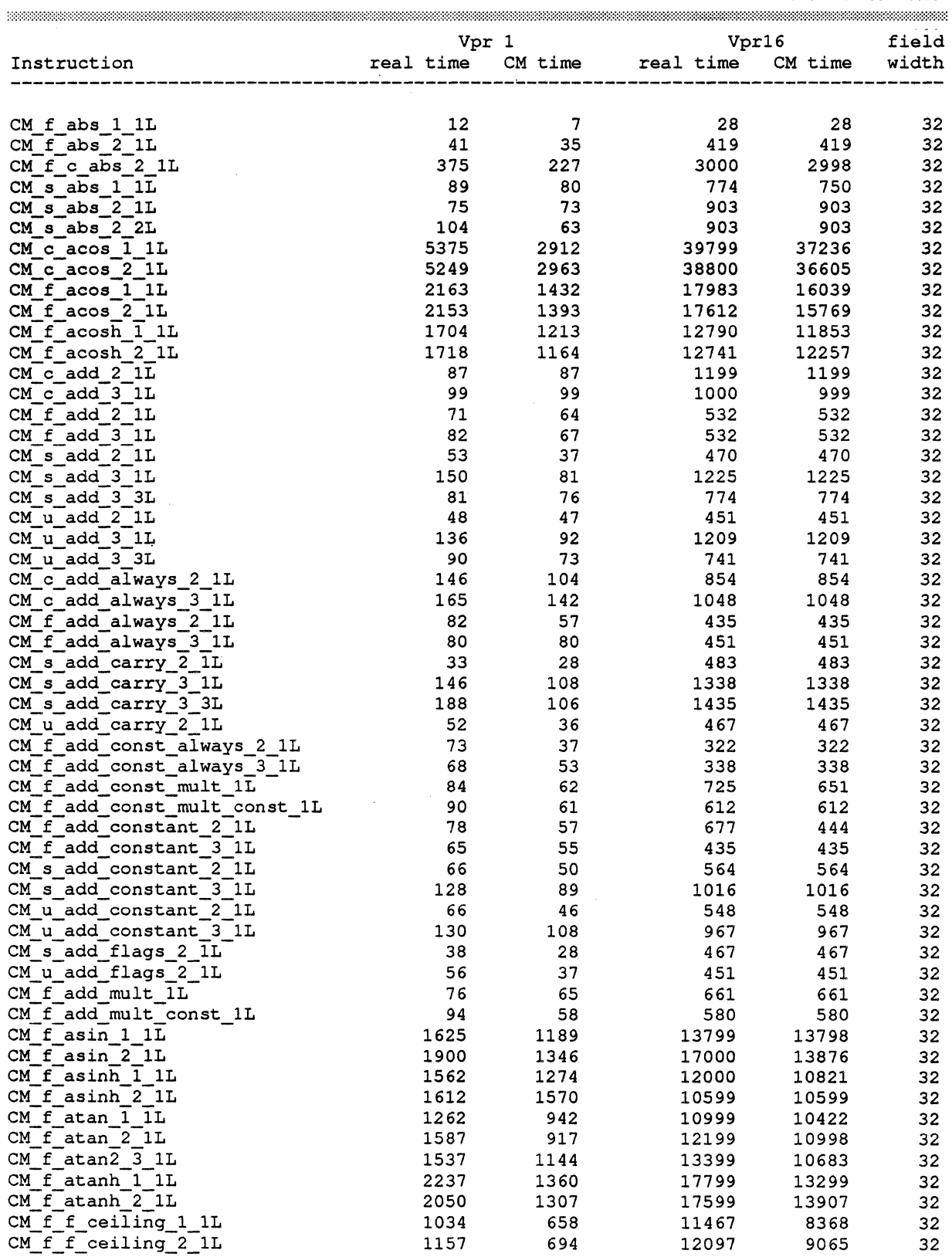

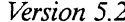

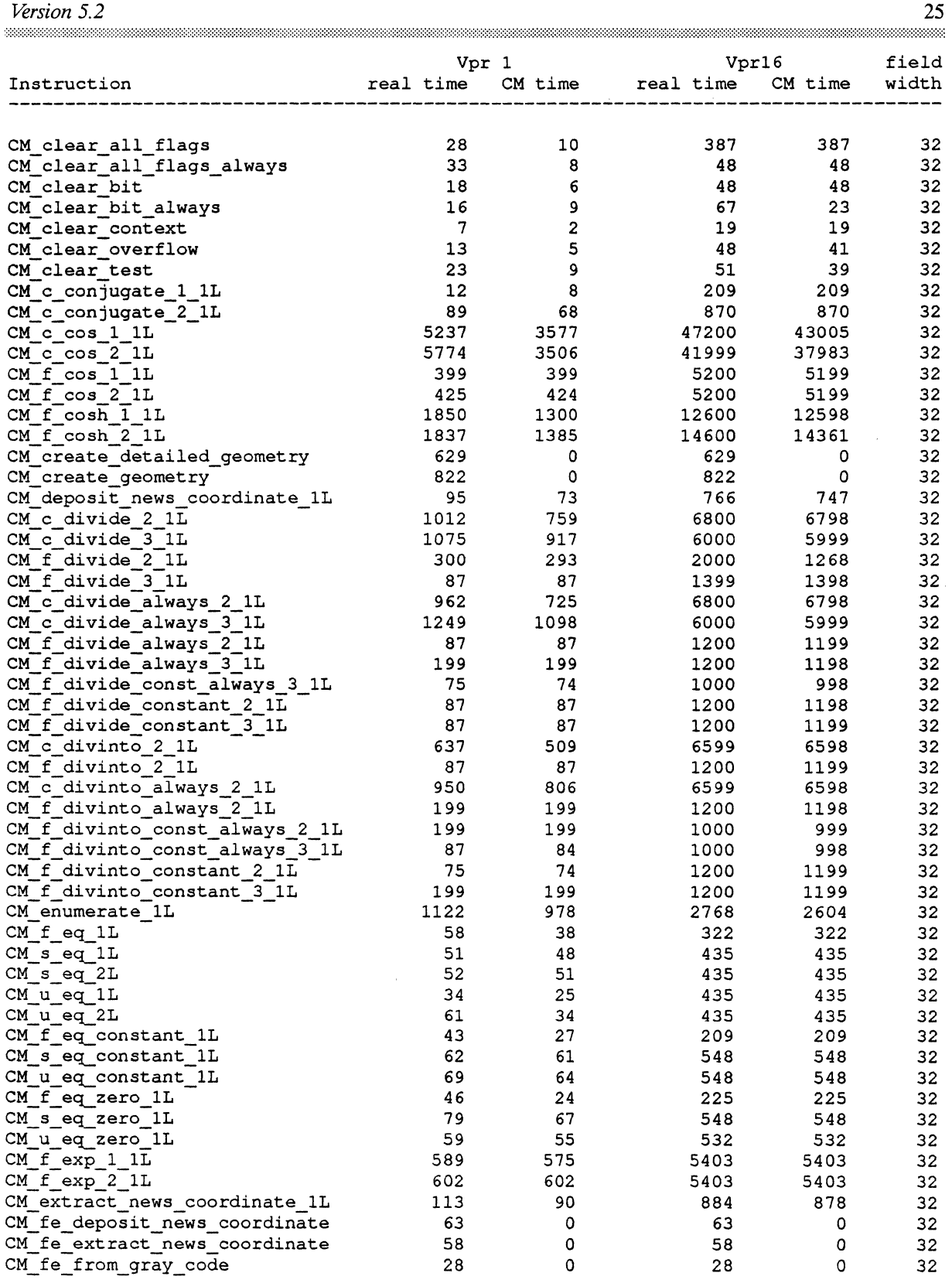

*Paris Release Notes* 

| 26                                                  |            | Paris Release Notes     |            |                                                |          |
|-----------------------------------------------------|------------|-------------------------|------------|------------------------------------------------|----------|
|                                                     | Vpr 1      |                         |            | ,,,,,,,,,,,,,,,,,,,,,,,,,,,,,,,,,,,,,<br>Vpr16 | field    |
| Instruction                                         | real time  | CM time                 | real time  | CM time                                        | width    |
|                                                     |            |                         |            |                                                |          |
| CM fe make news coordinate                          | 65         | 0                       | 65         | 0                                              | 32       |
| CM_fe_make_news_mask                                | 246        | 0                       | 246        | 0                                              | 32       |
| CM field vp_set                                     | 18         | 0                       | 18         | ٥                                              | 32       |
| CM f s float 2 2L                                   | 404        | 314                     | 6612       | 5122                                           | 32       |
| CM_f_u_float_2_2L                                   | 383        | 272                     | 6000       | 4366                                           | 32       |
| CM f f floor 1 1L                                   | 941        | 554                     | 11645      | 9151                                           | 32       |
| CM f f floor 2 1L                                   | 1017       | 586                     | 12564      | 9489                                           | 32       |
| $CM_f$ ge $1L$                                      | 56         | 39                      | 322        | 322                                            | 32       |
| CM s ge 1L                                          | 46         | 25                      | 435        | 435                                            | 32       |
| $CM$ s ge $2L$                                      | 56         | 46                      | 451        | 451                                            | 32       |
| CM f ge constant 1L                                 | 51         | 31                      | 225        | 222                                            | 32       |
| CM s ge constant 1L                                 | 80         | 64                      | 612        | 602                                            | 32       |
| CM s ge_zero_1L                                     | 43         | 42                      | 596        | 596                                            | 32       |
| CM geometry axis length                             | 6          | $\ddot{\phantom{0}}$    | 6          | 0                                              | 32       |
| CM_geometry_axis_off_chip_bits                      | 6          | 0                       | 6          | 0                                              | 32       |
| CM_geometry_axis_on_chip_bits                       | 6          | 0                       | 6          | 0                                              | 32       |
| CM_geometry_axis_ordering                           | 6          | 0                       | 6          | 0                                              | 32       |
| CM geometry axis vp ratio                           | 6          | 0                       | 6          | 0                                              | 32       |
| CM_geometry_coordinate_length                       | 6          | 0                       | 6          | 0                                              | 32       |
| CM geometry rank                                    | 6          | 0                       | 6          | 0                                              | 32       |
| CM_geometry_send_address_length                     | $\epsilon$ | 0                       | 6          | 0                                              | 32       |
| CM_geometry_total_processors                        | 10         | 0                       | 10         | 0                                              | 32       |
| CM geometry total vp ratio                          | 6          | 0                       | 6          | 0                                              | 32       |
| CM get lL                                           | 4310       | 3589                    | 27256      | 26234                                          | 32       |
| CM get aref32 2L                                    | 7917       | 3650                    | 82608      | 26994                                          | 32       |
| CM get from news 1L                                 | 173        | 146                     | 2086       | 1452                                           | 32       |
| CM_get_from_news_always_1L                          | 162        | 144                     | 1155       | 1064                                           | 32       |
| CM global c add 1L                                  | 380        | 279                     | 800        | 485                                            | 32       |
| CM global count bit                                 | 199<br>232 | 186                     | 400        | 332                                            | 32       |
| CM global_count_bit_always                          |            | 198                     | 400        | 333                                            | 32       |
| CM_global_count_context<br>CM global count overflow | 230<br>232 | 199                     | 350        | 332                                            | 32       |
| CM global count test                                | 230        | 201<br>199              | 350<br>358 | 335<br>339                                     | 32<br>32 |
| CM global f add 1L                                  | 172        | 139                     | 352        | 235                                            | 32       |
| CM global_f_max_1L                                  | 339        | 318                     | 2177       | 2124                                           | 32       |
| CM_global_f_min_1L                                  | 339        | 318                     | 3482       | 3191                                           | 32       |
| CM global logand 1L                                 | 167        | 126                     | 1848       | 1713                                           | 32       |
| CM global logand bit                                | 49         | 18                      | 112        | 92                                             | 32       |
| CM global logand bit always                         | 46         | 15                      | 96         | 91                                             | 32       |
| CM global logand context                            | 49         | 12                      | 112        | 93                                             | 32       |
| CM global logand overflow                           | 500        | 17                      | 135        | 131                                            | 32       |
| CM global logand test                               | 500        | 18                      | 129        | 115                                            | 32       |
| CM global logior 1L                                 | 109        | 77                      | 1135       | 1004                                           | 32       |
| CM global logior bit                                | 19         | $\boldsymbol{2}$        | 40         | 30                                             | 32       |
| CM global logior bit always                         | 19         | $\mathbf 2$             | 23         | 19                                             | 32       |
| CM global logior context                            | 19         | $\boldsymbol{2}$        | 41         | 23                                             | 32       |
| CM global logior overflow                           | 19         | $\overline{\mathbf{c}}$ | 41         | 24                                             | 32       |
| CM global_logior_test                               | 22         | 5                       | 40         | 22                                             | 32       |
| CM global logxor 1L                                 | 7420       | 6549                    | 11904      | 10719                                          | 32       |
| CM global_s_add_1L                                  | 1216       | 1131                    | 4625       | 4441                                           | 32       |
| CM_global_s_max_1L                                  | 372        | 230                     | 2029       | 1664                                           | 32       |
| CM global_s_min_1L                                  | 331        | 274                     | 2112       | 1695                                           | 32       |
| CM_global_u_add_1L                                  | 610        | 549                     | 1118       | 1022                                           | 32       |
| CM global_u_max_1L                                  | 291        | 227                     | 2759       | 2548                                           | 32       |
| CM global u max s intlen 1L                         | 311        | 230                     | 3278       | 3108                                           | 32       |

 $\ddot{\phantom{a}}$ 

*Version 5.2* 

|                                         |                          | Vpr 1            | Vpr16                                                                                                    | field               |       |
|-----------------------------------------|--------------------------|------------------|----------------------------------------------------------------------------------------------------|---------------------|-------|
| Instruction                             | ________________________ |                  | real time CM time  real time CM time                                                                                                    |                     | width |
| CM global u max u intlen 1L             |                          | 300<br>240       | 3395                                                                                                    | 3224                | 32    |
| CM global u min 1L                      | 372                      | 328              |                                                                                                    | 2589                | 32    |
| $CM f$ ot $1L$                          | 48                       | 39               |                                                                                                    | 322 322             | 32    |
| $CM$ s gt $1L$                          | 43                       | 27               | 451                                                                                                    | 451                 | 32    |
| $CM$ s gt $2L$                          | 46                       | 24               |                                                                                                    | 435 —               | 32    |
| CM f gt constant 1L                     | 39                       | 25               | 532 7                                                                                                    | 445                 | 32    |
| CM_s_gt_constant_1L                     | 86                       | 83               | 596                                                                                                    | 596 —               | 32    |
| CM f gt zero 1L                         | 36                       | 34               | 209 — 209 — 200 — 200 — 200 — 200 — 200 — 200 — 200 — 200 — 200 — 200 — 200 — 200 — 200 — 200 — 200 — 200 — 200 — 200 — 200 — 200 — 200 — 200 — 200 — 200 — 200 — 200 — 200 — 200 — 200 — 200 — 200 — 200 — 200 — 200 — 200 — 2 | 209 —               | 32    |
| CM_s_integer_length_2_2L                |                          | 546 546          |                                                                                                    | 8709 8709           | 32    |
| CM invert context                       | 3                        | $\overline{2}$   |                                                                                                    | 16<br>16            | 32    |
| CM invert overflow                      | 3                        | $\overline{2}$   |                                                                                                    | 16<br>16            | 32    |
| CM_invert_test_always                   | З                        | $\boldsymbol{2}$ | 19                                                                                                    | 19                  | 32    |
| CM is field in heap                     | $\overline{7}$           | $\Omega$         | $\overline{7}$                                                                                                    | $\circ$             | 32    |
| CM is field in stack                    | $\overline{7}$           | 0                | 7                                                                                                    | $\bullet$ $\bullet$ | 32    |
| CM s_isqrt 1_1L                         | 693                      | 693              |                                                                                                    | 11048 11048         | 32    |
| CM s isqrt 2 1L                         | 693                      | 693 —            | 11048                                                                                                    | 11048               | 32    |
| CM_s_isqrt_2_2L                         | 791                      | 736              | 11080                                                                                                    | 11080               | 32    |
| CM u isqrt 2 1L                         | 711                      | 711 711          | 11339                                                                                                    | 11339               | 32    |
| CM u_isqrt_2_2L                         | 811                      | 766 —            | 11386                                                                                                    | 11386               | 32    |
| $CM$ $f$ le 1L                          | 44                       | 31               | 322                                                                                                    | 322                 | 32    |
| CM s le 1L                              | 40                       | 25               | 451                                                                                                    | 451                 | 32    |
| CM s le 2L                              | 60                       | 27               | 435                                                                                                    | 435                 | 32    |
| CM u le 1L                              | 39                       | 38               | 435                                                                                                    | 435 —               | 32    |
| CM u le 2L                              | 38                       | 25               | 435 436                                                                                                    | 435                 | 32    |
| $CM$ $f$ le_constant_1L                 | 39                       | 28               | 225                                                                                                    | 225                 | 32    |
| CM s le constant 1L                     | 79                       | 66               | 612                                                                                                    | 612                 | 32    |
| CM_u_le_constant_1L                     | 72                       | 53               | 548                                                                                                    | 548                 | 32    |
| $C M \in 1$ $C$ $B$ $C$ $D$ $D$ $D$ $T$ | E O                      | A1               | 225                                                                                                    | 225                 | ລດ    |

27

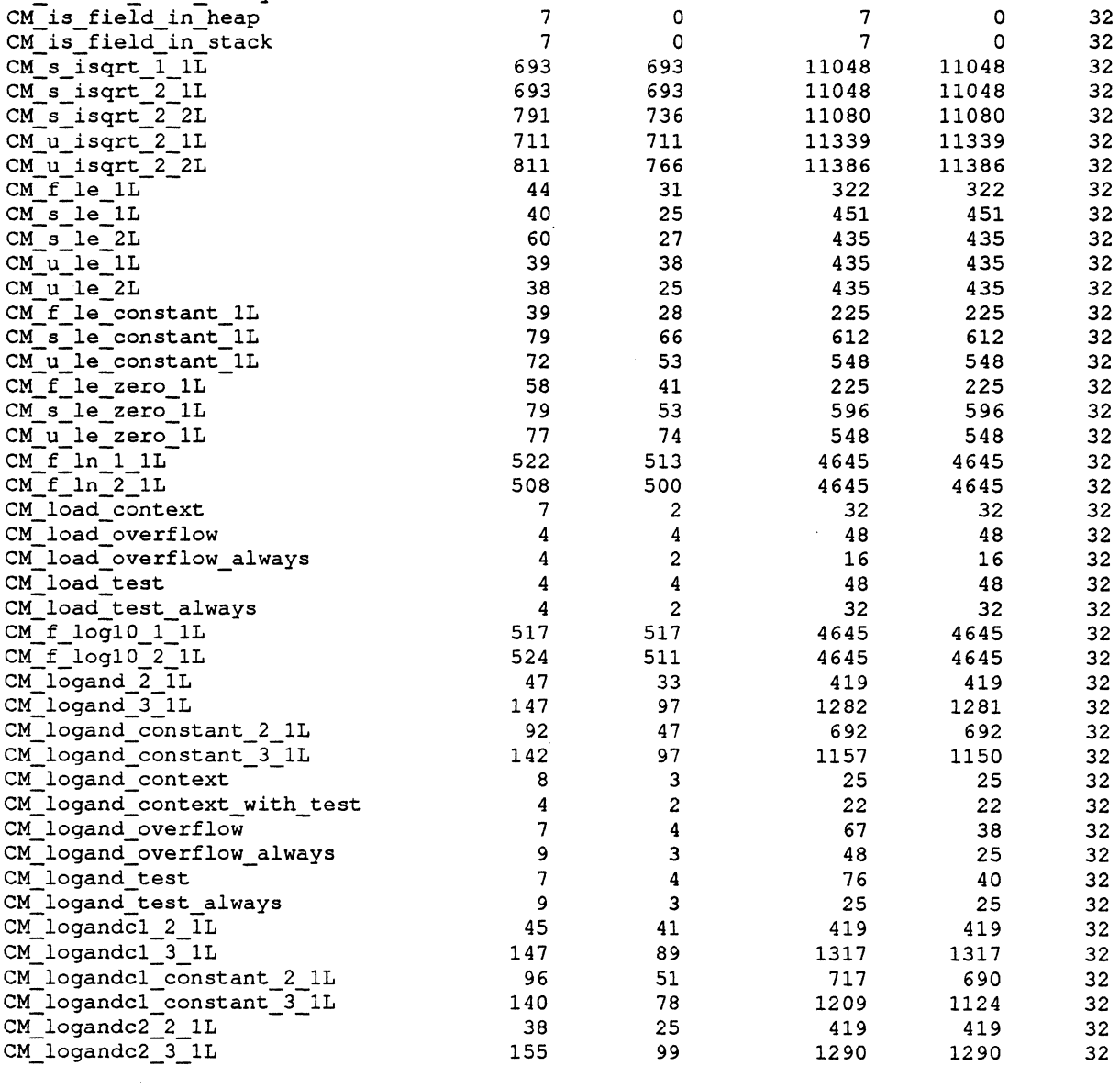

 $\ddot{\phantom{a}}$ 

 $\hat{\mathcal{A}}$ 

*Paris Release Notes* 

| 28                               |           |          |             | Paris Release Notes<br>,,,,,,,,,,,,,,,,,,,,,,,,,,, |          |
|----------------------------------|-----------|----------|-------------|----------------------------------------------------|----------|
|                                  | Vpr 1     |          | Vpr16       |                                                    | field    |
| Instruction                      | real time | CM time  | real time   | CM time                                            | width    |
|                                  |           |          |             |                                                    |          |
| CM logandc2 constant 3 1L        | 71        | 68       | 1128        | 1128                                               | 32       |
| CM s logcount 2_2L               | 163       | 161      | 2419        | 2419                                               | 32       |
| CM u logcount 2 2L               | 163       | 160      | 2419        | 2419                                               | 32       |
| CM logeqv 2 1L                   | 24        | 23       | 419         | 419                                                | 32       |
| CM_logeqv_3_1L                   | 117       | 88       | 1290        | 1290                                               | 32       |
| CM logeqv constant 2 1L          | 86        | 50       | 693         | 693                                                | 32       |
| CM logeqv constant 3 1L          | 140       | 76       | 1112        | 1112                                               | 32       |
| CM_logior_2_1L                   | 48        | 24       | 419         | 419                                                | 32       |
| CM logior_3_1L                   | 142       | 89       | 1274        | 1274                                               | 32       |
| CM logior constant 2_1L          | 96        | 52       | 693         | 693                                                | 32       |
| CM logior constant 3 1L          | 144       | 91       | 1274        | 1123                                               | 32       |
| CM logior context                | 9         | з        | 25          | 25                                                 | 32       |
| CM_logior_overflow               | 4         | 4        | 48          | 48                                                 | 32       |
| CM logior overflow always        | 14        | з        | 16          | 16                                                 | 32       |
| CM logior test                   | 4         | 3        | 48          | 48                                                 | 32       |
| CM logior test always            | 6         | 3        | 32          | 32                                                 | 32       |
| CM lognand 2_1L                  | 37        | 24       | 419         | 419                                                | 32       |
| CM_lognand_3_1L                  | 167       | 84       | 1290        | 1290                                               | 32       |
| CM_lognand_constant_2_1L         | 96        | 45       | 741         | 691                                                | 32       |
| CM_lognand_constant_3_1L         | 132       | 87       | 1193        | 1193                                               | 32       |
| CM lognor_2_1L                   | 51        | 24       | 419         | 419                                                | 32       |
| CM_lognor_3_1L                   | 146       | 76       | 1274        | 1274                                               | 32       |
| CM_lognor_constant_2_1L          | 86<br>128 | 53       | 693<br>1112 | 693<br>1112                                        | 32<br>32 |
| CM_lognor_constant_3_1L          | 62        | 94<br>52 | 354         | 354                                                | 32       |
| CM_lognot_1_1L<br>CM lognot 2 1L | 33        | 24       | 419         | 419                                                | 32       |
| CM_logorc1_2_1L                  | 63        | 33       | 419         | 419                                                | 32       |
| CM logorc1_3_1L                  | 127       | 91       | 1274        | 1274                                               | 32       |
| CM logorc1 constant 2 1L         | 95        | 54       | 693         | 693                                                | 32       |
| CM_logorcl_constant_3_1L         | 132       | 102      | 1112        | 1112                                               | 32       |
| CM logorc2 2 1L                  | 54        | 52       | 419         | 419                                                | 32       |
| CM logorc2 3 1L                  | 148       | 84       | 1274        | 1274                                               | 32       |
| CM_logorc2_constant_2_1L         | 79        | 51       | 693         | 693                                                | 32       |
| CM logorc2 constant 3 1L         | 117       | 71       | 1177        | 1177                                               | 32       |
| CM logxor 2 1L                   | 44        | 26       | 419         | 419                                                | 32       |
| CM_logxor_3_1L                   | 142       | 80       | 1290        | 1290                                               | 32       |
| CM logxor constant 2 1L          | 93        | 55       | 693         | 693                                                | 32       |
| CM logxor constant 3 1L          | 132       | 90       | 1161        | 1123                                               | 32       |
| $CM_t$ t $1L$                    | 67        | 39       | 322         | 322                                                | 32       |
| CM s lt 1L                       | 44        | 42       | 451         | 451                                                | 32       |
| $CM$ s $lt$ 2L                   | 36        | 34       | 435         | 435                                                | 32       |
| CM u lt 1L                       | 44        | 34       | 435         | 435                                                | 32       |
| CM u lt 2L                       | 45        | 44       | 435         | 435                                                | 32       |
| CM f lt constant 1L              | 52        | 35       | 225         | 225                                                | 32       |
| CM s lt constant 1L              | 80        | 70       | 596         | 596                                                | 32       |
| CM u lt constant 1L              | 70        | 58       | 548         | 548                                                | 32       |
| CM f_lt_zero_1L                  | 37        | 35       | 225         | 225                                                | 32       |
| CM s lt zero 1L                  | 76        | 57       | 596         | 596                                                | 32       |
| CM u lt zero 1L                  | 68        | 51       | 548         | 548                                                | 32       |
| CM_make_news_coordinate 1L       | 115       | 86       | 946         | 914                                                | 32       |
| $CM_f$ max $21L$                 | 89        | 70       | 677         | 677                                                | 32       |
| CM f max 3 1L                    | 83        | 74       | 677         | 677                                                | 32       |
| $CM$ s $max_2 1L$                | 75        | 45       | 838         | 838                                                | 32       |
| $CM$ s max $3$ $1L$              | 188       | 140      | 1693        | 1693                                               | 32       |
| $CM$ s max $3$ $3L$              | 203       | 143      | 1774        | 1774                                               | 32       |
|                                  |           |          |             |                                                    |          |

 $\bar{\mathcal{A}}$ 

*Version* 5.2

|                                                  |  |              | Vpr 1 |                   |  |                   | Vpr16 |                | field    |
|--------------------------------------------------|--|--------------|-------|-------------------|--|-------------------|-------|----------------|----------|
| Instruction                                      |  |              |       | real time CM time |  | real time CM time |       |                | width    |
|                                                  |  |              |       |                   |  |                   |       |                |          |
|                                                  |  | 76           |       |                   |  |                   |       |                |          |
| $CM_u$ max $21L$<br>CM u max 3 1L                |  | 180          |       | - 45<br>134       |  | 822<br>1709       |       | 822<br>1692    | 32<br>32 |
| $CM_u$ max $3_3L$                                |  | 188          |       | 146               |  | 1822              |       | 1822           | 32       |
| CM f max constant 3 1L                           |  | 47           |       | 46                |  | 580               |       | 580            | 32       |
| CM_s_max_constant_2_1L                           |  | 77           |       | 77                |  | 1096              |       | 1096           | 32       |
| CM s max_constant_3_1L                           |  | 167          |       | 113               |  | 1532              |       | 1532           | 32       |
| CM u max constant 2 1L                           |  | 186          |       | 102               |  | 919               |       | 919            | 32       |
| CM_u_max_constant_3_1L                           |  | 213          |       | 104               |  | 1612              |       | 1501           | 32       |
| $CM_f min_21L$                                   |  | 105          |       | 75                |  | 677               |       | 677            | 32       |
| CM f min 3 1L                                    |  | 100          |       | 74                |  | 677               |       | 677            | 32       |
| CM s min 2 1L                                    |  | - 90         |       | 58                |  | 838               |       | 838            | 32       |
| CM_s_min_3_1L                                    |  | 172          |       | 134               |  | 1693              |       | 1693           | 32       |
| CM s min 3 3L                                    |  | 195          |       | 134               |  | 1774              |       | 1774           | 32       |
| CM u min 2 1L                                    |  | 86           |       | 62                |  | 822               |       | 822            | 32       |
| CM_u_min_3_1L                                    |  | 192          |       | 136               |  | 1677              |       | 1677           | 32       |
| $CM$ u $min_3_3L$                                |  | 174          |       | 123               |  | 1806              |       | 1806           | 32       |
| CM f min_constant_2_1L                           |  | 93           |       | 69                |  | 596               |       | 596            | 32       |
| CM f min_constant_3_1L                           |  | 94           |       | 91                |  | 596               |       | 596            | 32       |
| CM s min constant 2 1L                           |  | 121          |       | 76                |  | 1096              |       | 1096           | 32       |
| CM_s_min_constant 3 1L                           |  | 176          |       | 156               |  | 1516              |       | 1516           | 32       |
| CM u min constant 2 1L                           |  | 167          |       | 81                |  | 1032              |       | 1032           | 32       |
| CM_u_min_constant_3_1L                           |  | 213          |       | 107               |  | 2032              |       | 1926           | 32       |
| CM f mod 2 1L                                    |  | 3432         |       | 2166              |  | 31870             |       | 29109          | 32       |
| $CM$ f $mod_3_1L$                                |  | 3419         |       | 2438              |  | 32338             |       | 29441          | 32       |
| $CM$ s mod $2$ $1L$                              |  | 1704         |       | 1415              |  | 27000             |       | 22253          | 32       |
| CM s mod 3 1L                                    |  | 1810         |       | 1536              |  | 28467             |       | 22855          | 32       |
| $CM_u$ mod $2_lL$                                |  | 1564         |       | 1279              |  | 23452             |       | 20624          | 32       |
| CM u mod 3 1L                                    |  | 1619         |       | 1317              |  | 24274             |       | 21198          | 32       |
| CM f mod constant 2 1L                           |  | 3521         |       | 2356              |  | 33241             |       | 30215          | 32       |
| CM f mod constant 3 1L<br>CM s mod constant 2 1L |  | 3549         |       | 2525              |  | 33339             |       | 30265          | 32       |
| CM s mod constant 3 1L                           |  | 1803<br>1857 |       | 1462<br>1506      |  | 26806<br>28838    |       | 23167<br>23648 | 32<br>32 |
| CM u mod_constant_2_1L                           |  | 1617         |       | 1351              |  | 24886             |       | 20199          | 32       |
| CM u mod constant 3 1L                           |  | 1669         |       | 1440              |  | 24160             |       | 20446          | 32       |
| CM f move 1L                                     |  | 40           |       | 27                |  | 435               |       | 435            | 32       |
| CM f move 2L                                     |  | 48           |       | 39                |  | 419               |       | 419            | 32       |
| CM s move 1L                                     |  | 41           |       | 27                |  | 483               |       | 420            | 32       |
| CM s move 2L                                     |  | 56           |       | 50                |  | 467               |       | 467            | 32       |
| CM u move 1L                                     |  | 47           |       | 27                |  | 435               |       | 435            | 32       |
| CM_u_move_2L                                     |  | 63           |       | 53                |  | 500               |       | 499            | 32       |
| CM_f_move_always_1L                              |  | 29           |       | 19                |  | 403               |       | 403            | 32       |
| CM s move always 1L                              |  | 36           |       | 24                |  | 322               |       | 322            | 32       |
| CM u_move_always_1L                              |  | 40           |       | 39                |  | 403               |       | 403            | 32       |
| CM_f_move_const_always_1L                        |  | 27           |       | 17                |  | 161               |       | 161            | 32       |
| CM_f_move_constant_1L                            |  | 45           |       | 26                |  | 403               |       | 372            | 32       |
| CM_s_move_constant_1L                            |  | 38           |       | 38                |  | 451               |       | 451            | 32       |
| CM u move constant 1L                            |  | 33           |       | 19                |  | 274               |       | 274            | 32       |
| CM move reversed 1L                              |  | 65           |       | 42                |  | 516               |       | 516            | 32       |
| CM_f_move_zero_1L                                |  | 35           |       | 31                |  | 274               |       | 274            | 32       |
| CM_s_move_zero_1L                                |  | 39           |       | 28                |  | 258               |       | 258            | 32       |
| CM u move zero 1L                                |  | 29           |       | 20                |  | 258               |       | 258            | 32       |
| CM_f_move_zero_always_1L                         |  | 22           |       | 12                |  | 177               |       | 177            | 32       |
| CM s move zero always 1L                         |  | 22           |       | 12                |  | 354               |       | 234            | 32       |
| CM u move zero always 1L                         |  | 22           |       | 12                |  | 177               |       | 177            | 32       |
| CM f mult add 1L                                 |  | 103          |       | 68                |  | 741               |       | 741            | 32       |

*Paris Release Notes* 

| 30                                                 |                   |                     |                   | Paris Release Notes<br>,,,,,,,,,,,,,,,,,,,,,, |          |
|----------------------------------------------------|-------------------|---------------------|-------------------|-----------------------------------------------|----------|
|                                                    | Vpr 1             |                     |                   | Vpr16                                         | field    |
| Instruction                                        | real time CM time |                     | real time CM time |                                               | width    |
|                                                    |                   |                     |                   |                                               |          |
| CM f mult add const 1L                             | 86                | 56                  | 693               | 689                                           | 32       |
| CM f mult const add 1L                             | 94                | 67                  | 661               | 573                                           | 32       |
| CM f mult const add const 1L                       | - 73              | 63                  | 516               | 516                                           | 32       |
| CM f mult const sub 1L                             | 106               | 50                  | 661               | 577                                           | 32       |
| CM f mult const sub const 1L                       | 81                | 62                  | 612               | 516                                           | 32       |
| CM_f_mult_const_subf_const_1L                      | 43                | 42                  | 516               | 516                                           | 32       |
| CM f mult sub 1L                                   | 70                | 61                  | 677               | 677                                           | 32       |
| CM f mult sub const 1L                             | 95                | 79                  | 564               | 564                                           | 32       |
| CM f mult subf 1L                                  | 100               | 72                  | 677               | 677                                           | 32       |
| CM f mult subf const 1L                            | 90<br>83          | 64<br>59            | 580<br>528        | 580<br>527                                    | 32<br>32 |
| CM f multiply 2 1L<br>CM f_multiply_3_1L           | 67                | 65                  | 532               | 532                                           | 32       |
| CM s_multiply_2_1L                                 | 109               | 76                  | 790               | 790.                                          | 32       |
| CM_s_multiply_3_1L                                 | 97                | 75                  | 790               | 790                                           | 32       |
| CM s_multiply_3_3L                                 | 1113              | 1113                | 17758             | 17758                                         | 32       |
| CM u multiply 2 1L                                 | 956               | 956                 | 15225             | 15225                                         | 32       |
| CM_u_multiply_3_1L                                 | 959               | 956                 | 15242             | 15242                                         | 32       |
| CM u multiply 3_3L                                 | 956               | 956                 | 15242             | 15242                                         | 32       |
| CM_f_multiply_always_2_1L                          | 41                | 41                  | 435               | 435                                           | 32       |
| CM_f_multiply_always_3_1L                          | 41                | 41                  | 435               | 435                                           | 32       |
| CM f_multiply_const_always_2_1L                    | 68                | 52                  | 338               | 338                                           | 32       |
| CM f multiply const always 3 1L                    | 76                | 60                  | 338               | 338                                           | 32       |
| CM f multiply constant 2_1L                        | 70                | 48                  | 451               | 451                                           | 32       |
| CM_f_multiply_constant_3_1L                        | 79                | 47                  | 435               | 435                                           | 32       |
| CM_s_multiply_constant_2_1L                        | 102               | 90                  | 709               | 709                                           | 32       |
| CM s_multiply_constant_3_1L                        | 87                | 83                  | 693               | 693                                           | 32       |
| CM_u_multiply_constant_2_1L                        | 1040              | 1021                | 15515             | 15515                                         | 32       |
| CM u_multiply_constant_3_1L                        | 1197              | 1101                | 15935             | 15935                                         | 32       |
| CM multispread f add 1L                            | 690               | 216                 | 2608              | 1756                                          | 32       |
| CM multispread f max 1L                            | 720               | 228                 | 2773              | 2231                                          | 32       |
| CM multispread f min 1L                            | 717               | 241                 | 3413              | 2398                                          | 32       |
| CM multispread logand 1L                           | 650               | 200                 | 2733              | 1839                                          | 32       |
| CM multispread logior 1L                           | 608               | 147                 | 2799              | 1934                                          | 32       |
| CM_multispread_logxor_1L                           | 605               | 167                 | 2746              | 2035                                          | 32       |
| CM multispread s add 1L<br>CM multispread s max 1L | 604               | 139                 | 2480              | 1733                                          | 32       |
| CM multispread s min 1L                            | 631<br>672        | 178<br>228          | 3613<br>3520      | 2362<br>2727                                  | 32       |
| CM multispread u add 1L                            | 597               | 138                 | 2786              | 1897                                          | 32<br>32 |
| CM multispread u max 1L                            | 601               | 169                 | 3319              | 2564                                          | 32       |
| CM multispread u min_1L                            | 650               | 197                 | 3333              | 2119                                          | 32       |
| CM my news coordinate 1L                           | 169               | 143                 | 685               | 685                                           | 32       |
| CM my send address 1L                              | 121               | 45                  | 843               | 701                                           | 32       |
| CM f ne 1L                                         | 45                | 41                  | 435               | 435                                           | 32       |
| CM s ne 1L                                         | 48                | 26                  | 435               | 435                                           | 32       |
| CM s ne 2L                                         | 36                | 25                  | 435               | 435                                           | 32       |
| CM u ne 1L                                         | 48                | 39                  | 435               | 435                                           | 32       |
| CM u ne 2L                                         | 36                | 30                  | 435               | 435                                           | 32       |
| CM f ne constant 1L                                | 48                | 35                  | 403               | 403                                           | 32       |
| CM s ne constant 1L                                | 55                | 48                  | 548               | 548                                           | 32       |
| CM u ne constant 1L                                | 65                | 56                  | 548               | 548                                           | 32       |
| CM f ne zero 1L                                    | 60                | 32                  | 225               | 225                                           | 32       |
| CM s ne zero 1L                                    | 77                | 67                  | 548               | 548                                           | 32       |
| CM u ne zero 1L                                    | 70                | 55                  | 532               | 532                                           | 32       |
| CM f negate 1 1L                                   | 20                | $\boldsymbol{\eta}$ | 16                | 16                                            | 32       |
| CM f negate 2 1L                                   | 30                | 29                  | 419               | 419                                           | 32       |

*Version* 5.2

 $\label{eq:2.1} \frac{1}{\sqrt{2\pi}}\int_{\mathbb{R}^3}\frac{1}{\sqrt{2\pi}}\int_{\mathbb{R}^3}\frac{1}{\sqrt{2\pi}}\int_{\mathbb{R}^3}\frac{1}{\sqrt{2\pi}}\int_{\mathbb{R}^3}\frac{1}{\sqrt{2\pi}}\int_{\mathbb{R}^3}\frac{1}{\sqrt{2\pi}}\int_{\mathbb{R}^3}\frac{1}{\sqrt{2\pi}}\int_{\mathbb{R}^3}\frac{1}{\sqrt{2\pi}}\int_{\mathbb{R}^3}\frac{1}{\sqrt{2\pi}}\int_{\mathbb{R}^3}\frac{1$ 

 $\sim 10$ 

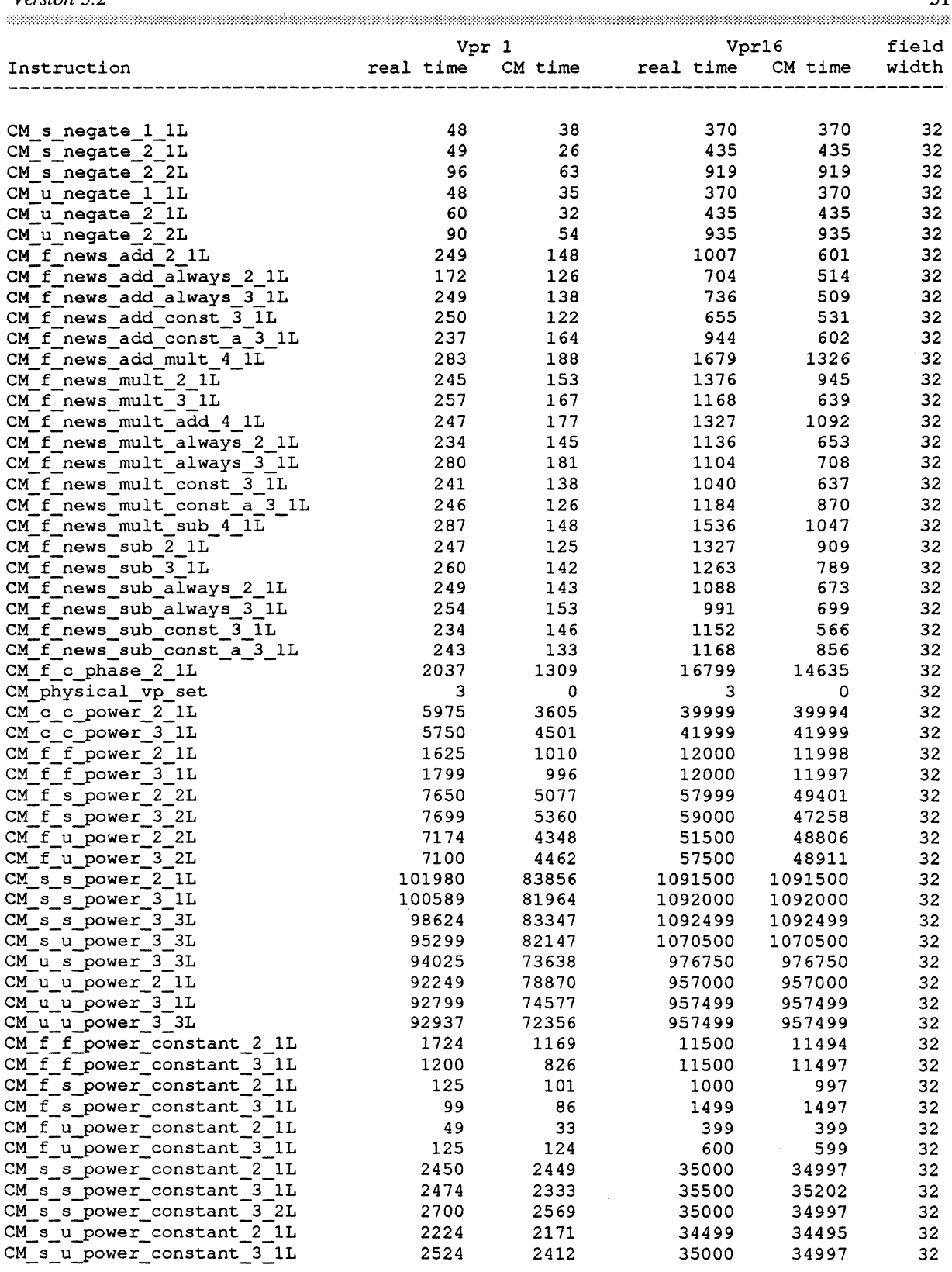

*Paris Release Notes* 

 $\bar{z}$ 

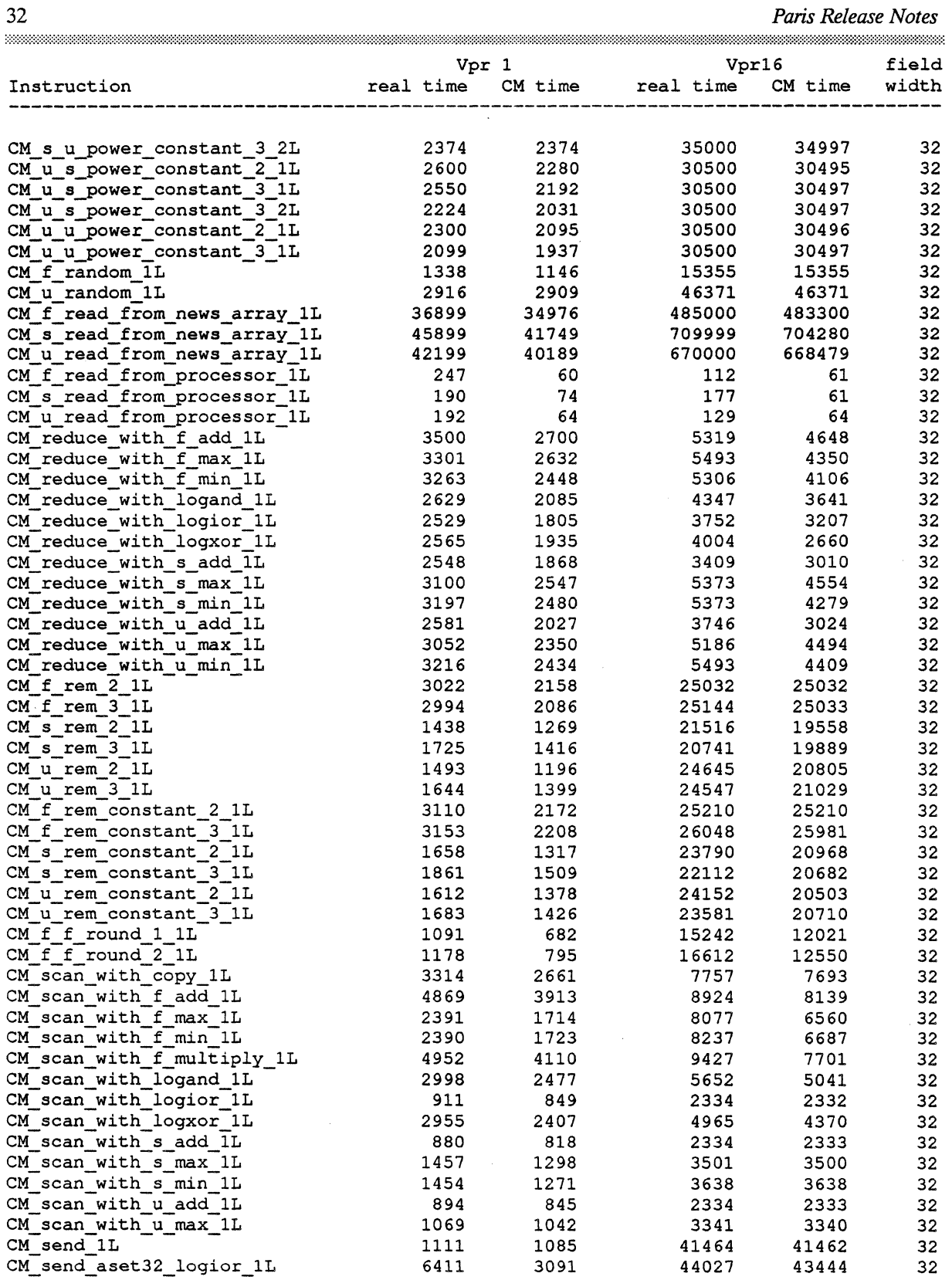

 $\ddot{\phantom{a}}$ 

*version* 5.2

 $\langle \cdot \rangle$  $\sim 10^7$ 

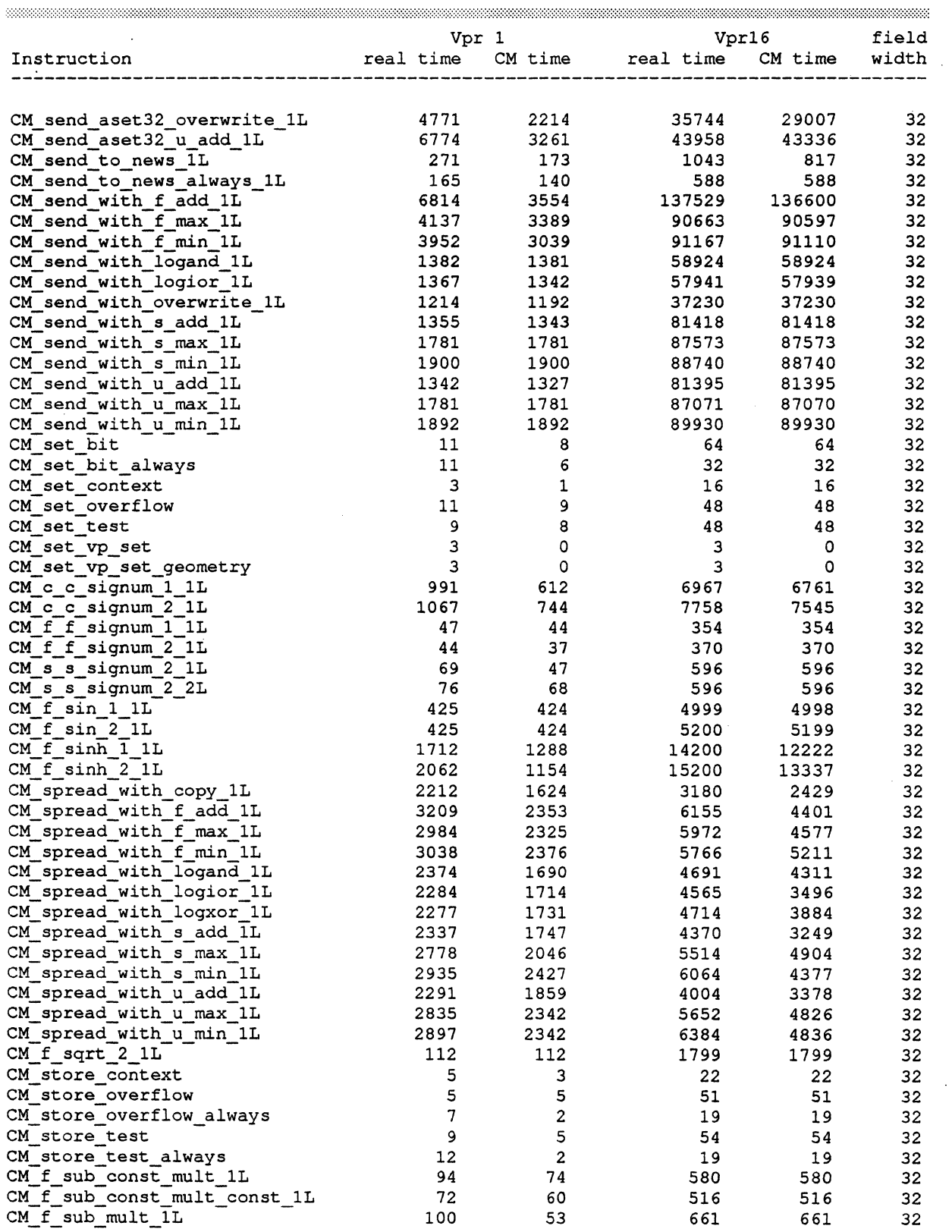

 $\sim$   $\sim$ 

 $\mathcal{A}$ 

*Paris Release Notes* 

| 34                                                       |              |                   |               | Paris Release Notes<br>,,,,,,,,,,,,,,,,, |                 |
|----------------------------------------------------------|--------------|-------------------|---------------|------------------------------------------|-----------------|
|                                                          |              | Vpr 1             |               | Vpr16                                    | field           |
| Instruction                                              |              | real time CM time | real time     | CM time                                  | width           |
| CM f sub mult const 1L                                   | 81           | 70                | 564           | 564                                      | 32              |
| CM f subf const mult_1L                                  | 88           | 56                | 564           | 564                                      | 32              |
| CM f subf const mult const 1L                            | 75           | 52                | 532           | 532                                      | 32              |
| CM f subfrom 2_1L                                        | 82           | 62                | 532           | 532                                      | 32              |
| $CM$ s subfrom $2$ 1L                                    | 167          | 78                | 1338          | 1338                                     | 32              |
| CM u subfrom 2 1L                                        | 136          | 107               | 1306          | 1306                                     | 32              |
| CM f subfrom always 2 1L                                 | 91           | 58                | 467           | 467                                      | 32              |
| CM f subfrom const always 2 1L                           | 63           | 53                | 338           | 338                                      | 32              |
| CM f subfrom const always 3 1L                           | 68           | 47                | 338           | $-338$                                   | 32              |
| CM f subfrom constant 2 1L                               | 78           | 57                | 532           | 532                                      | 32              |
| CM f subfrom constant 3 1L                               | 83<br>127    | 65<br>83          | 435<br>1225   | 435<br>1158                              | 32<br>32        |
| CM s subfrom constant 2 1L<br>CM s subfrom constant 3 1L | 153          | 90                | 1241          | 1168                                     | 32              |
| CM u subfrom constant 2_1L                               | 153          | 108               | 1225          | 1225                                     | 32              |
| CM u subfrom constant 3 1L                               | 136          | 100               | 1241          | 1241                                     | 32              |
| CM f subtract 2_1L                                       | 95           | 67                | 532           | 532                                      | 32              |
| CM f subtract 3 1L                                       | 65           | 55                | 645           | 645                                      | 32              |
| CM s subtract 2 1L                                       | 48           | 36                | 467           | 467                                      | 32              |
| CM s_subtract_3_1L                                       | 151          | 71                | 1225          | 1225                                     | 32              |
| CM_s_subtract_3_3L                                       | 97           | 80                | 774           | 774                                      | 32              |
| CM u subtract 2 1L                                       | 57           | 55                | 451           | 451                                      | 32              |
| CM u subtract_3_1L                                       | 150          | 98                | 1225          | 1225                                     | 32              |
| CM u_subtract_3_3L                                       | 89           | 62                | 758           | 758                                      | 32              |
| CM f_subtract_always_2_1L                                | 91           | 60                | 435           | 435                                      | 32              |
| CM f subtract always 3 1L                                | 74           | 54                | 435           | 435                                      | 32              |
| CM f_subtract_const_always_2_1L                          | 75           | 46                | 338           | 338                                      | 32              |
| CM f_subtract_const_always_3_1L                          | 68           | 56                | 435           | 435                                      | 32              |
| CM f_subtract_constant_2_1L                              | 80           | 48                | 500           | 499                                      | 32              |
| CM f subtract constant 3 1L                              | 88           | 76                | 532           | 532                                      | 32              |
| CM s subtract_constant_2_1L                              | 63           | 39                | 564           | 564                                      | 32              |
| CM s subtract constant 3 1L                              | 138          | 94                | 1112          | 1112                                     | 32              |
| CM u subtract constant 2 1L                              | 68           | 46                | 532           | 532                                      | 32              |
| CM u_subtract_constant_3_1L                              | 136          | 102               | 983           | 983                                      | 32              |
| $CM$ swap $2$ 1L                                         | 144          | 98                | 1290          | 1290                                     | 32              |
| $CM_f$ tan $1_1L$                                        | 362          | 362               | 5599          | 5598                                     | 32              |
| CM f tan 2 1L                                            | 449          | 363               | 5799          | 5799                                     | 32              |
| CM f tanh 1 1L<br>CM f tanh 2 1L                         | 1674<br>1625 | 1037              | 10400         | 10397                                    | 32<br>32        |
| CM u to gray code 1 1L                                   | 114          | 1108<br>94        | 10400<br>1193 | 10398<br>1193                            | 32              |
| CM u to gray code 2 1L                                   | 89           | 78                | 870           | 870                                      | 32              |
| CM f f truncate 1 1L                                     | 643          | 387               | 4983          | 4821                                     | 32              |
| CM f f truncate 2 1L                                     | 673          | 425               | 5532          | 5010                                     | 32              |
| CM s truncate 2 1L                                       | 1634         | 1468              | 25387         | 22289                                    | 32              |
| CM s truncate_3_1L                                       | 1699         | 1471              | 25000         | 23151                                    | 32              |
| CM s truncate 3 3L                                       | 1627         | 1459              | 25177         | 23044                                    | 32              |
| CM s f truncate 2 2L                                     | 531          | 428               | 8306          | 7135                                     | 32              |
| CM u_truncate 2_1L                                       | 1545         | 1315              | 23629         | 20593                                    | 32              |
| CM u truncate 3 1L                                       | 1532         | 1291              | 23547         | 20400                                    | 32              |
| CM s truncate constant 2 1L                              | 1887         | 1593              | 24790         | 22548                                    | 32              |
| CM_s_truncate_constant_3_1L                              | 1827         | 1602              | 25016         | 23560                                    | 32              |
| CM_u_truncate_constant 2 1L                              | 1679         | 1416              | 23531         | 21105                                    | 32              |
| CM u truncate constant 3 1L                              | 1631         | 1346              | 23902         | 21881                                    | 32              |
| CM vp_set_geometry                                       | 5            | 0                 | 5             | o                                        | 32              |
| CM f write to news array 1L                              | 32900        | 31507             | 561670        | 558200                                   | 32              |
| CM s write to news array 1L                              | 33100        | 30674             | 548330        | 548030                                   | 32 <sub>2</sub> |

 $\overline{\phantom{a}}$ 

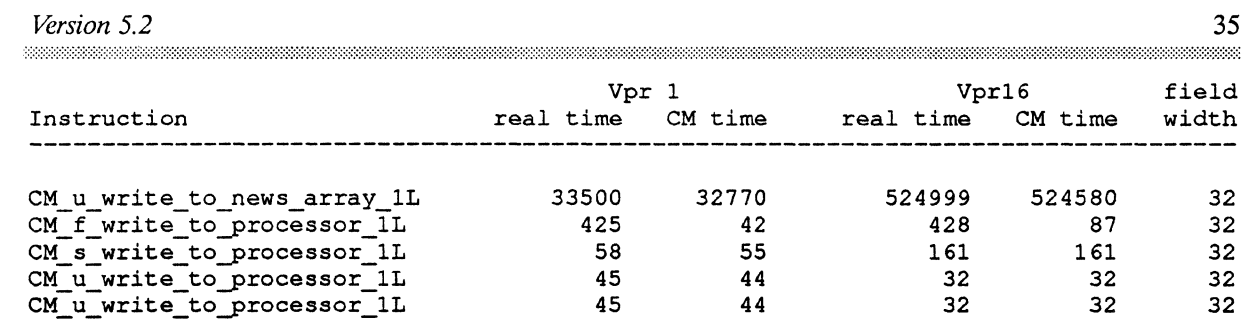

 $\label{eq:2.1} \frac{1}{\sqrt{2}}\left(\frac{1}{\sqrt{2}}\right)^{2} \left(\frac{1}{\sqrt{2}}\right)^{2} \left(\frac{1}{\sqrt{2}}\right)^{2} \left(\frac{1}{\sqrt{2}}\right)^{2} \left(\frac{1}{\sqrt{2}}\right)^{2} \left(\frac{1}{\sqrt{2}}\right)^{2} \left(\frac{1}{\sqrt{2}}\right)^{2} \left(\frac{1}{\sqrt{2}}\right)^{2} \left(\frac{1}{\sqrt{2}}\right)^{2} \left(\frac{1}{\sqrt{2}}\right)^{2} \left(\frac{1}{\sqrt{2}}\right)^{2} \left(\$ 

 *Paris Release Notes* 

|                                            | Vpr 1        |              | Vpr16          |                |                |
|--------------------------------------------|--------------|--------------|----------------|----------------|----------------|
| Instruction                                | real time    | CM time      | real time      | CM time        | field<br>width |
|                                            |              |              |                |                |                |
|                                            |              |              |                |                |                |
| CM f abs 1 1L                              | 11           | 7            | 25             | 25             | 64             |
| $CM$ $f$ <sub>abs</sub> $2$ <sub>1</sub> L | 75           | 67           | 794            | 794            | 64             |
| CM f c abs 2 1L                            | 687          | 572          | 6000           | 5997           | 64             |
| CM s abs 1 1L                              | 157          | 108          | 1354           | 1354           | 64             |
| $CM_s$ abs_2_1L                            | 136          | 112          | 1661           | 1661           | 64             |
| $CM$ s abs $2$ $2L$                        | 148          | 108          | 1661           | 1661           | 64             |
| CM c acos 1 1L                             | 9399         | 6126         | 67199          | 67198          | 64             |
| $CM_{c}$ acos $2_1L$                       | 9624         | 6933         | 67199          | 67198          | 64             |
| CM f acos 1 1L<br>CM f acos 2 1L           | 3887<br>3905 | 2758<br>2824 | 27710<br>27644 | 27365<br>27385 | 64             |
| $CM$ $f$ $acosh$ $1$ $1L$                  | 2708         | 1832         | 19386          | 19386          | 64<br>64       |
| CM f acosh 2 1L                            | 2717         | 1784         | 19290          | 19290          | 64             |
| $CM$ c add 2 $1L$                          | 274          | 270          | 2199           | 2199           | 64             |
| CM c_add_3_1L                              | 300          | 299          | 2000           | 1999           | 64             |
| CM f add 2 1L                              | 150          | 99           | 1064           | 1064           | 64             |
| CM f add 3 1L                              | 148          | 114          | 1064           | 1064           | 64             |
| $CM$ s add $2$ 1L                          | 84           | 72           | 846            | .846           | 64             |
| CM s add 3 1L                              | 234          | 156          | 2274           | 2274           | 64             |
| CM s add 3 3L                              | 125          | 110          | 1403           | 1403           | 64             |
| CM u_add_2_1L                              | 82           | 72           | 822            | 822            | 64             |
| CM u add 3 1L                              | 228          | 155          | 2258           | 2257           | 64             |
| CM u add 3 3L                              | 115          | 91           | 1096           | 1096           | 64             |
| CM c add always 2 1L                       | 251          | 178          | 1871           | 1870           | 64             |
| CM c add always 3 1L                       | 273          | 236          | 1887           | 1887           | 64             |
| CM f add always 2 1L                       | 132          | 99           | 935            | 935            | 64             |
| CM f add always 3 1L                       | 136          | 119          | 935            | 935            | 64             |
| CM s add carry 2 1L                        | 96           | 63           | 854            | 854            | 64             |
| CM s add carry 3 1L                        | 257          | 178          | 2483           | 2483           | 64             |
| CM s_add_carry_3_3L                        | 269          | 177          | 2451           | 2451           | 64             |
| CM u add carry 2 1L                        | 68           | 66           | 854            | 854            | 64             |
| CM f add const always 2 1L                 | 93           | 91           | 596            | 596            | 64             |
| CM f add const always 3 1L                 | - 99         | 79           | 596            | 596            | 64             |
| CM f add const mult 1L                     | 151          | 140          | 1112           | 1112           | 64             |
| CM f add const mult const 1L               | 130          | 109          | 919            | 919            | 64             |
| CM f add constant 2 1L                     | 127          | 115          | 790            | 790            | 64             |
| CM f add_constant_3_1L                     | 138          | 114          | 806            | 806            | 64             |
| CM s add constant 2 1L                     | 127          | 124          | 1064           | 1064           | 64             |
| CM s add constant 3 1L                     | 214          | 184          | 1854           | 1854           | 64             |
| CM u add_constant_2_1L                     | 134          | 115          | 1032           | 1032           | 64             |
| CM u add constant 3 1L                     | 214          | 175          | 1838           | 1838           | 64             |
| CM s add flags 2 1L                        | 79           | 73           | 854            | 854            | 64             |
| CM u add flags 2_1L                        | 81           | 67           | 838            | 838            | 64             |
| CM f add mult IL                           | 163          | 115          | 1370           | 1370           | 64             |
| CM f add mult const 1L                     | 180          | 158          | 1096           | 1096           | 64             |
| $CM_f$ asin $1_1L$                         | 3525         | 2197         | 27400          | 27398          | 64             |
| CM f asin 2 1L                             | 4000         | 2849         | 27400          | 27398          | 64             |
| CM f asinh 1 1L                            | 2300         | 1784         | 17599          | 17597          | 64             |
| $CM$ $f$ asinh $2$ $1L$                    | 2400         | 1894         | 17599          | 17598          | 64             |
| CM f atan 1 1L                             | 3100         | 2357         | 21800          | 21797          | 64             |
| CM f atan 2 1L                             | 3062         | 2116         | 21800          | 21798          | 64             |
| $CM$ f at an $2$ 3 1L                      | 3637         | 2749         | 24399          | 24398          | 64             |
| CM f atanh 1 1L                            | 3074         | 2071         | 23199          | 22092          | 64             |
| CM f atanh 2 1L                            | 3262         | 2172         | 24199          | 22552          | 64             |
| CM f f ceiling 1 1L                        | 1674         | 1248         | 16774          | 12327          | 64             |
| CM f f ceiling 2 1L                        | 1777         | 1195         | 17596          | 13868          | 64             |

 $\bar{\mathcal{A}}$ 

*version 5.2* 

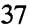

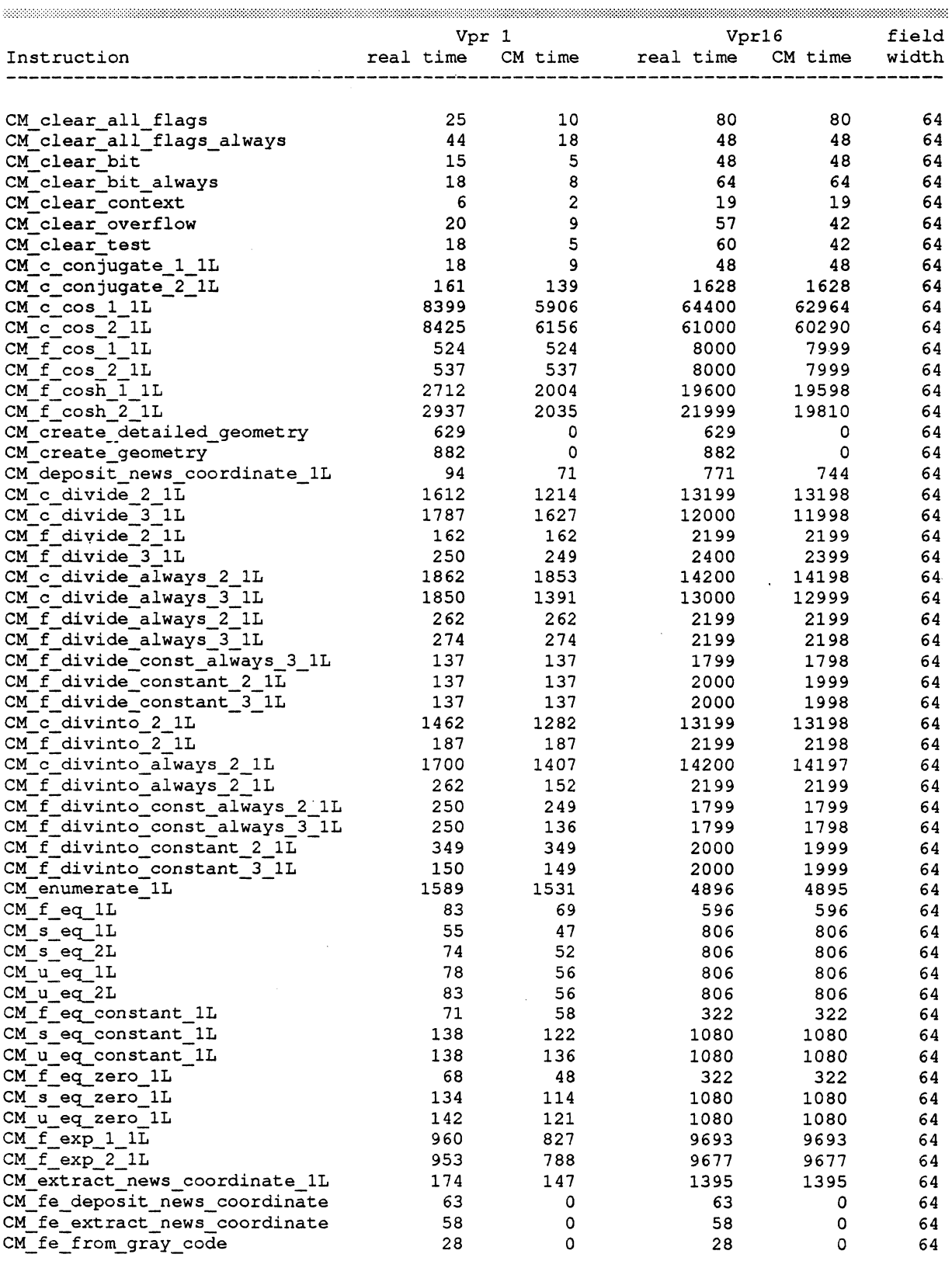

 **State** 

 $\sim$ 

*Paris Release Notes* 

 $\pm$ 

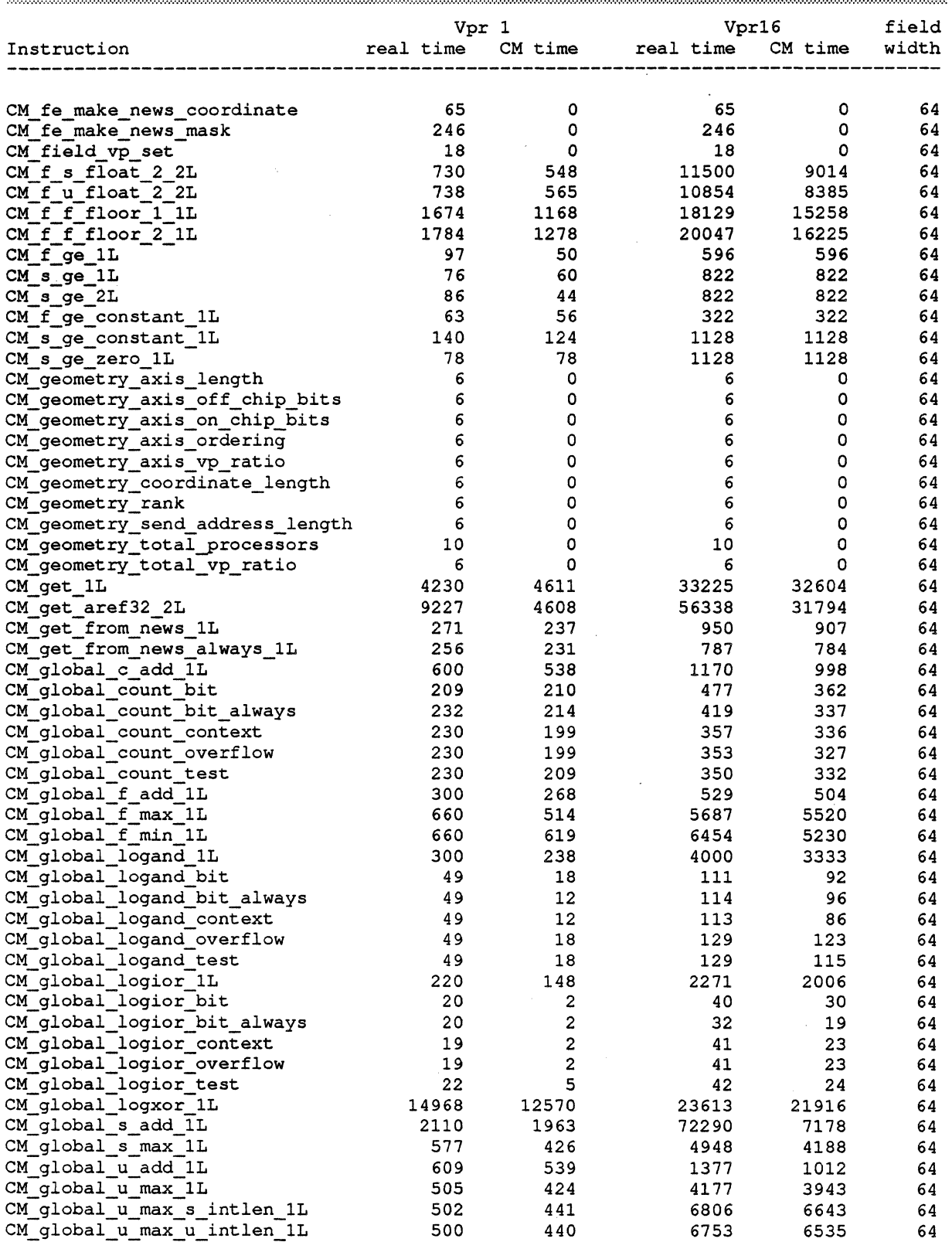

 $\hat{\mathcal{A}}$ 

aanaanaa

*Version* 5.2

|                                            | Vpr 1       |                  |            | Vpr16       |                |  |
|--------------------------------------------|-------------|------------------|------------|-------------|----------------|--|
| Instruction                                | real time   | $CM$ time        | real time  | CM time     | field<br>width |  |
|                                            |             |                  |            |             |                |  |
|                                            |             |                  |            |             |                |  |
| CM global u min 1L                         | 699         | 651              | 5533       | 5198        | 64             |  |
| $CM_f$ gt $1L$                             | 52          | 49               | 580        | 580         | 64             |  |
| $CM$ s gt $1L$                             | 75          | 73               | 822        | 822         | 64             |  |
| $CM$ s gt $2L$                             | 75          | 48               | 822        | 822         | 64             |  |
| CM f gt constant 1L                        | 69          | 56               | 322        | 322         | 64             |  |
| CM s gt constant 1L                        | 140         | 114              | 1112       | 1112        | 64             |  |
| CM f gt zero 1L                            | 72          | 66               | 322        | 322         | 64             |  |
| CM s integer length 2 2L                   | 1986        | 1986             | 31838      | 31838       | 64             |  |
| CM invert context                          | з           | 2                | 16         | 16          | 64             |  |
| CM_invert_overflow                         | 2           | 2                | 32         | 32          | 64             |  |
| CM invert test always                      | 3           | 2                | 19         | 19          | 64             |  |
| CM is field in heap                        | 7           | 0                | 7          | 0           | 64             |  |
| CM is field in stack                       | 7           | 0                | 7          | 0           | 64             |  |
| CM_s_isqrt_1_1L                            | 2279        | 2279             | 36451      | 36451       | 64             |  |
| CM s isqrt 2 1L                            | 2279        | 2279             | 36451      | 36451       | 64             |  |
| CM s isqrt 2 2L                            | 2287        | 2287             | 36499      | 36499       | 64             |  |
| CM_u_isqrt_2_1L                            | 2309        | 2309             | 36887      | 36887       | 64             |  |
| CM u isqrt 2 2L                            | 2314        | 2314             | 36935      | 36935       | 64             |  |
| CM f le 1L                                 | 46          | 45               | 580        | 580         | 64             |  |
| CM_s_le_1L                                 | 44          | 43               | 806        | 806         | 64             |  |
| CM s le 2L                                 | 57          | 47               | 822        | 822         | 64             |  |
| CM u le 1L                                 | 75<br>81    | 67               | . 806      | 806<br>822  | 64             |  |
| CM u le 2L<br>CM f le constant 1L          | 62          | 53               | 822<br>338 | 338         | 64             |  |
|                                            |             | 61               | 1128       |             | 64             |  |
| CM s le constant_1L<br>CM_u_le_constant_1L | 148<br>136  | 122<br>113       | 1080       | 1128        | 64<br>64       |  |
| CM f le zero 1L                            | 49          | 48               | 322        | 1080<br>322 | 64             |  |
| CM s le zero 1L                            | 140         | 126              | 1128       | 1128        | 64             |  |
| CM_u_le_zero_1L                            | 138         | 125              | 1064       | 1064        | 64             |  |
| CM f ln 1 1L                               | 811         | 753              | $-8048$    | 8048        | 64             |  |
| CM f ln 2 1L                               | 829         | 733              | 8048       | 8048        | 64             |  |
| CM load context                            | 7           | з                | 48         | 45          | 64             |  |
| CM load overflow                           | 4           | 4                | 64         | 64          | 64             |  |
| CM load overflow always                    | 4           | 2                | 16         | 16          | 64             |  |
| CM load test                               | 6           | 5                | 48         | 48          | 64             |  |
| CM load test always                        | 6           | з                | 32         | 32          | 64             |  |
| CM f log10 1 1L                            | 822         | 777              | 8048       | 8048        | 64             |  |
| CM f log10_2_1L                            | 791         | 745              | 8048       | 8048        | 64             |  |
| CM logand 2 1L                             | 81          | 62               | 796        | 796         | 64             |  |
| CM logand 3 1L                             | 252         | 169              | 2410       | 2410        | 64             |  |
| CM logand constant 2 1L                    | 162         | 116              | 1339       | 1339        | 64             |  |
| CM logand_constant 3 1L                    | 247         | 186              | 2157       | 2156        | 64             |  |
| CM logand context                          | 7           | з                | 25         | 25          | 64             |  |
| CM logand context with test                | $\mathsf S$ | $\boldsymbol{2}$ | 19         | 19          | 64             |  |
| CM logand overflow                         | 12          | $\pmb{4}$        | 41         | 41          | 64             |  |
| CM logand overflow always                  | 7           | 3                | 25         | 25          | 64             |  |
| CM_logand_test                             | 8           | 4                | 38         | 38          | 64             |  |
| CM_logand_test_always                      | 8           | 3                | 25         | 25          | 64             |  |
| CM logandcl 2 1L                           | 78          | 66               | 798        | 798         | 64             |  |
| CM logandc1 3 1L                           | 251         | 172              | 2410       | 2410        | 64             |  |
| CM logandcl_constant 2_1L                  | 162         | 122              | 1339       | 1339        | 64             |  |
| CM logandcl constant 3 1L                  | 253         | 188              | 2145       | 2145        | 64             |  |
| CM logandc2 2 1L                           | 76          | 55               | 806        | 806         | 64             |  |
| CM logandc2 3 1L                           | 250         | 208              | 2419       | 2419        | 64             |  |
| CM logandc2 constant 3 1L                  | 165         | 142              | 2145       | 2145        | 64             |  |

39

 $\mathcal{A}^{\mathcal{A}}$ 

 $\label{f:1} \textit{Paris} \ \textit{Release Notes}$ *Paris Release Notes* 

 $\mathbf{r}$ 

|                                                    | Vpr 1     |           |             | Vpr16       |          |  |
|----------------------------------------------------|-----------|-----------|-------------|-------------|----------|--|
| Instruction                                        | real time | CM time   | real time   | CM time     | width    |  |
|                                                    |           |           |             |             |          |  |
| CM s logcount 2 2L                                 | 326       | 326       | 5322        | 5322        | 64       |  |
| CM u logcount 2 2L                                 | 326       | 326       | 5306        | 5306        | 64       |  |
| CM logeqv_2_1L                                     | 44        | 43        | 790         | 790         | 64       |  |
| CM_logeqv_3_1L                                     | 151       | 146       | 2403        | 2403        | 64       |  |
| CM_logeqv_constant_2_1L                            | 159       | 115       | 1338        | 1338        | 64       |  |
| CM_logeqv_constant_3_1L                            | 237       | 174       | 2145        | 2145        | 64       |  |
| CM_logior_2_1L                                     | 77        | 62        | 806         | 806         | 64       |  |
| CM_logior_3_1L                                     | 246       | 196       | 2419        | 2419        | 64       |  |
| CM_logior_constant_2_1L                            | 182       | 139       | 1338        | 1338        | 64       |  |
| CM_logior_constant_3_1L                            | 243       | 191       | 2145        | .2145       | 64       |  |
| CM_logior_context                                  | 8         | 3         | 25          | 25          | 64       |  |
| CM logior overflow                                 | 4         | 4         | 48          | 48          | 64       |  |
| CM_logior_overflow_always                          | 4         | 3         | 32          | 32          | 64       |  |
| CM logior test                                     | 4         | 4         | 32          | 32          | 64       |  |
| CM logior test always                              | 4         | 3         | 32          | 32          | 64       |  |
| CM_lognand_2_1L                                    | 82        | 61        | 790         | 790         | 64       |  |
| CM lognand_3_1L                                    | 253       | 152       | 2419        | 2419        | 64       |  |
| CM_lognand_constant_2_1L                           | 157       | 116       | 1338        | 1338        | 64       |  |
| CM_lognand_constant_3_1L<br>CM lognor 2 1L         | 246<br>79 | 173<br>73 | 2161<br>806 | 2161<br>806 | 64<br>64 |  |
|                                                    | 255       | 178       | 2419        | 2419        | 64       |  |
| CM lognor 3 1L                                     | 163       | 134       | 1338        | 1338        | 64       |  |
| CM_lognor_constant_2_1L<br>CM_lognor_constant_3_1L | 251       | 163       | 2177        | 2177        | 64       |  |
| CM lognot 1 1L                                     | 70        | 63        | 645         | 645         | 64       |  |
| CM_lognot_2_1L                                     | 74        | 69        | 790         | 790         | 64       |  |
| CM_logorc1_2_1L                                    | 67        | 62        | 806         | 806         | 64       |  |
| CM_logorc1_3_1L                                    | 262       | 224       | 2419        | 2419        | 64       |  |
| CM_logorc1_constant_2_1L                           | 163       | 129       | 1338        | 1338        | 64       |  |
| CM_logorc1_constant_3_1L                           | 230       | 195       | 2145        | 2145        | 64       |  |
| CM logorc2 2 1L                                    | 75        | 53        | 806         | 806         | 64       |  |
| CM_logorc2_3_1L                                    | 241       | 188       | 2419        | 2419        | 64       |  |
| CM_logorc2_constant_2_1L                           | 165       | 115       | 1338        | 1338        | 64       |  |
| CM_logorc2_constant_3_1L                           | 234       | 178       | 2145        | 2145        | 64       |  |
| CM_logxor_2_1L                                     | 84        | 56        | 806         | 805         | 64       |  |
| CM logxor 3 1L                                     | 241       | 191       | 2419        | 2419        | 64       |  |
| CM_logxor_constant_2_1L                            | 167       | 120       | 1354        | 1354        | 64       |  |
| CM_logxor_constant_3_1L                            | 247       | 169       | 2145        | 2145        | 64       |  |
| $CM_f$ $lt$ $1L$                                   | 101       | 65        | 580         | 580         | 64       |  |
| $CM_slt_1L$                                        | 87        | 53        | 806         | 806         | 64       |  |
| $CM_s$ lt $2L$                                     | 83        | 57        | 806         | 806         | 64       |  |
| $CM$ u $lt$ 1L                                     | 79        | 65        | 806         | 806         | 64       |  |
| CM u lt 2L                                         | 91        | 67        | 822         | 822         | 64       |  |
| CM f lt constant 1L                                | \$66      | 52        | 338         | 338         | 64       |  |
| CM s lt constant 1L                                | 144       | 114       | 1128        | 1128        | 64       |  |
| CM u lt constant 1L                                | 134       | 121       | 1080        | 1080        | 64       |  |
| CM f lt zero 1L                                    | 65        | 57        | 322         | 322         | 64       |  |
| CM s_lt_zero_1L                                    | 144       | 127       | 1128        | 1128        | 64       |  |
| CM u lt zero 1L                                    | 146       | 119       | 1064        | 1064        | 64       |  |
| CM make news coordinate 1L                         | 114       | 84        | 949         | 928         | 64       |  |
| $CM f max_2 1L$                                    | 144       | 114       | 1258        | 1258        | 64       |  |
| CM f max 3 1L                                      | 174       | 157       | 1274        | 1274        | 64       |  |
| $CM$ s max $2$ $1L$                                | 142       | 107       | 1580        | 1580        | 64       |  |
| $CM_s$ max $3_lL$                                  | 297       | 209       | 3193        | 3193        | 64       |  |
| $CM$ s max $3$ $3L$                                | 319       | 273       | 3177        | 3177        | 64       |  |
| CM u max 2 1L                                      | 138       | 130       | 1580        | 1580        | 64       |  |

 $\bar{A}$ 

*Version 5.2* 

|                                                  | Vpr 1      |            |                                      | Vpr16        |          |  |
|--------------------------------------------------|------------|------------|--------------------------------------|--------------|----------|--|
| Instruction                                      |            |            | real time CM time  real time CM time |              | width    |  |
|                                                  |            |            |                                      |              |          |  |
|                                                  |            |            |                                      |              |          |  |
| CM u max 3 1L                                    | 311        | 267        | 3193                                 | 3193         | 64       |  |
| CM u max 3 3L                                    | 320        | 250        | 3161                                 | 3161         | 64       |  |
| CM f max constant 3 1L                           | 81         | 81         | 1032                                 | 1032         | 64       |  |
| CM s max constant 2 1L                           | 218        | 185<br>242 | 2128                                 | 2128         | 64       |  |
| CM s max constant 3 1L<br>CM u_max_constant_2_1L | 320<br>246 |            | 2935                                 | 2935<br>1725 | 64<br>64 |  |
|                                                  | 390        | 154<br>233 | 1725<br>2903                         | 2802         | 64       |  |
| CM_u_max_constant_3_1L<br>CM f min 2 1L          | 159        | 116        | 1274                                 | 1274         | 64       |  |
| $CM_f$ min $31L$                                 | 171        | 154        | 1274                                 | 1274         | 64       |  |
| CM s min 2 1L                                    | 143        | 113        | 1580                                 | 1580         | 64       |  |
| CM s min 3 1L                                    | 304        | 250        | 3193                                 | 3193         | 64       |  |
| $CM$ s $min_3_3L$                                | 311        | 231        | 3161                                 | 3161         | 64       |  |
| $CM$ u_min $2$ $1L$                              | 130        | 108        | 1564                                 | 1564         | 64       |  |
| $CM$ u_min $3$ $1$ L                             | 318        | 258        | 3193                                 | 3193         | 64       |  |
| CM u min 3 3L                                    | 311        | 211        | 3161                                 | 3161         | 64       |  |
| CM f min constant 2 1L                           | 148        | 148        | 1064                                 | 1064         | 64       |  |
| CM f min constant 3 1L                           | 150        | 126        | 1016                                 | 1016         | 64       |  |
| CM s min_constant_2_1L                           | 224        | 179        | 2128                                 | 2128         | 64       |  |
| CM s min constant 3 1L                           | 316        | 250        | 2919                                 | 2919         | 64       |  |
| CM u min constant 2 1L                           | 277        | 177        | 1725                                 | 1725         | 64       |  |
| CM u min constant 3 1L                           | 357        | 292        | 2725                                 | 2666         | 64       |  |
| CM f mod 2 1L                                    | 9215       | 7162       | 90999                                | 90976        | 64       |  |
| CM f mod 3 1L                                    | 9010       | 7002       | 90984                                | 90938        | 64       |  |
| $CM$ s mod $2$ 1L                                | 3914       | 3909       | 63274                                | 63196        | 64       |  |
| CM s mod 3 1L                                    | 3961       | 3956       | 64080                                | 64080        | 64       |  |
| CM u mod 2 1L                                    | 3721       | 3721       | 60065                                | 60063        | 64       |  |
| CM u_mod_3_1L                                    | 3770       | 3764       | 60871                                | 60789        | 64       |  |
| CM f mod constant 2 1L                           | 8910       | 6837       | 91289                                | 91289        | 64       |  |
| CM f mod constant 3 1L                           | 9400       | 7643       | 92983                                | 92983        | 64       |  |
| CM s mod constant 2 1L                           | 3957       | 3953       | 64209                                | 63750        | 64       |  |
| CM s mod constant 3 1L                           | 4000       | 3995       | 64644                                | 64548        | 64       |  |
| CM u mod constant 2 1L                           | 3765       | 3762       | 60564                                | 60554        | 64       |  |
| CM u mod constant 3 1L                           | 3807       | 3807       | 61402                                | 61351        | 64       |  |
| CM f move 1L                                     | 44         | 43         | 790                                  | 790          | 64       |  |
| CM s move 1L                                     | 80         | 76         | 806                                  | 806          | 64       |  |
| CM s move 2L                                     | 73         | 57         | 838                                  | 838          | 64       |  |
| CM u move 1L                                     | 81         | 73         | 806                                  | 806          | 64       |  |
| CM u move 2L                                     | 80         | 66         | 870                                  | 870          | 64       |  |
| CM f move always 1L                              | 63         | 62         | 629                                  | 629          | 64       |  |
| CM_s_move_always_1L                              | 63         | 42         | 629                                  | 629          | 64       |  |
| CM u move always 1L                              | 39         | 32         | 629                                  | 629          | 64       |  |
| CM f move const always 1L                        | 59         | 46         | 354                                  | 354          | 64       |  |
| CM_f_move_constant_1L                            | 61         | 51         | 532                                  | 532          | 64       |  |
| CM s move constant 1L                            | 81         | 74         | 548                                  | 548          | 64       |  |
| CM u move constant 1L                            | 62         | 54         | 548                                  | 548          | 64       |  |
| CM move reversed 1L                              | 99         | 72         | 967                                  | 967          | 64       |  |
| CM f move zero 1L                                | 59         | 43         | 483                                  | 483          | 64       |  |
| CM s move zero 1L                                | 60         | 45         | 500                                  | 499          | 64       |  |
| CM u move zero 1L                                | 57         | 36         | 483                                  | 483          | 64       |  |
| CM f move zero always 1L                         | 55         | 54         | 322                                  | 322          | 64       |  |
| CM s move zero always 1L                         | 25         | 21         | 322                                  | 322          | 64       |  |
| CM u move zero always 1L                         | 49         | 29         | 322                                  | 322          | 64       |  |
| CM f mult add 1L                                 | 156        | 122        | 1370                                 | 1370         | 64       |  |
| CM f mult add const 1L                           | 167        | 150        | 1193                                 | 1193         | 64       |  |
| CM f mult const add 1L                           | 163        | 162        | 1112                                 | 1112         | 64       |  |

 $\frac{41}{2}$ 

 $\overline{\phantom{a}}$ 

 $\mathcal{A}^{\mathcal{A}}$ 

*Paris Release Notes* 

|                                 |                    |         |                    | field   |       |
|---------------------------------|--------------------|---------|--------------------|---------|-------|
| Instruction                     | Vpr 1<br>real time | CM time | Vpr16<br>real time | CM time | width |
|                                 |                    |         |                    |         |       |
|                                 |                    |         |                    |         |       |
| CM f mult const add const 1L    | 134                | 132     | 919                | 919     | 64    |
| CM f mult const sub 1L          | 165                | 143     | 1096               | 1096    | 64    |
| CM f mult const sub const 1L    | 127                | 127     | 919                | 919     | 64    |
| CM f mult const subf const 1L   | -73                | 72      | 919                | 919     | 64    |
| CM f mult sub 1L                | 176                | 145     | 1354               | 1354    | 64    |
| CM f mult sub const 1L          | 167                | 163     | 1112               | 1112    | 64    |
| CM f mult_subf_1L               | 188                | 146     | 1354               | 1354    | 64    |
| CM f mult subf const 1L         | 171                | 156     | 1096               | 1096    | 64    |
| CM f multiply 2 1L              | 143                | 104     | 1056               | 1056    | 64    |
| CM f multiply_3_1L              | 157                | 137     | 1048               | 1048    | 64    |
| CM s multiply 2_1L              | 3657               | 3657    | 58451              | 58451   | 64    |
| CM s multiply 3 1L              | 3697               | 3697    | 59112              | 59112   | 64    |
| CM_s_multiply_3_3L              | 1974               | 1974    | 31532              | 31532   | 64    |
| CM u multiply 2 1L              | 3400               | 3400    | 54322              | 54322   | 64    |
| CM u multiply 3 1L              | 3400               | 3400    | 54354              | 54354   | 64    |
| CM u multiply 3 3L              | 1747               | 1747    | 27886              | 27886   | 64    |
| CM f multiply always 2 1L       | 68                 | 67      | 935                | 935     | 64    |
| CM f_multiply_always_3_1L       | 83                 | 79      | 935                | 935     | 64    |
| CM f multiply const always 2 1L | 102                | 93      | 596                | 596     | 64    |
| CM f multiply const always 3 1L | 112                | 70      | 596                | 596     | 64    |
| CM f_multiply_constant_2_1L     | 118                | 114     | 790                | 790     | 64    |
| CM_f_multiply_constant_3_1L     | 123                | 102     | 790                | 790     | 64    |
| CM s multiply_constant_2_1L     | 3701               | 3701    | 58984              | 58984   | 64    |
| CM s multiply constant 3 1L     | 3740               | 3740    | 59661              | 59661   | 64    |
| CM_u_multiply_constant_2_1L     | 3439               | 3439    | 54871              | 54871   | 64    |
| CM u multiply constant 3 1L     | 3483               | 3483    | 55677              | 55677   | 64    |
| CM multispread f add 1L         | 588                | 258     | 3844               | 2671    | 64    |
| CM multispread f max 1L         | 764                | 408     | 5919               | 4628    | 64    |
| CM multispread f min 1L         | 805                | 444     | 6653               | 5832    | 64    |
| CM multispread logand 1L        | 704                | 349     | 4973               | 3784    | 64    |
| CM multispread logior 1L        | 635                | 287     | 4920               | 3225    | 64    |
| CM multispread logxor 1L        | 636                | 272     | 4746               | 3246    | 64    |
| CM multispread_s_add_1L         | 649                | 261     | 4613               | 3333    | 64    |
| CM multispread s max 1L         | 680                | 304     | 6080               | 4534    | 64    |
| CM multispread s min 1L         | 757                | 438     | 6186               | 4912    | 64    |
| CM multispread u add 1L         | 651                | 261     | 4600               | 3423    | 64    |
| CM multispread u max 1L         | 636                | 320     | 6440               | 5062    | 64    |
| CM multispread u min 1L         | 756                | 414     | 6279               | 4889    | 64    |
| CM my news coordinate 1L        | 254                | 222     | 1092               | 1092    | 64    |
| CM my send address 1L           | 121                | 43      | 820                | 696     | 64    |
| CM f ne 1L                      | 62                 | 48      | 580                | 580     | 64    |
| CM s ne 1L                      | 87                 | 73      | 806                | 806     | 64    |
| CM s ne 2L                      | 73                 | 64      | 806                | 806     | 64    |
| <b>CM u ne 1L</b>               | 91                 | 45      | 806                | 806     | 64    |
| CM_u_ne_2L                      | 70                 | 66      | 806                | 806     | 64    |
| CM f ne constant 1L             | 57                 | 47      | 322                | 322     | 64    |
| CM s ne constant 1L             | 136                | 107     | 1080               | 1080    | 64    |
| CM u ne constant 1L             | 138                | 133     | 1080               | 1080    | 64    |
| CM f ne zero 1L                 | 46                 | 44      | 322                | 322     | 64    |
| CM s ne zero 1L                 | 134                | 125     | 1064               | 1064    | 64    |
| CM u ne zero 1L                 | 140                | 104     | 1064               | 1064    | 64    |
| CM f negate 1 1L                | 23                 | 9       | 32                 | 32      | 64    |
| CM f negate 2 1L                | 77                 | 64      | 790                | 790     | 64    |
| CM s negate 1 1L                | 76                 | 76      | 677                | 677     | 64    |
| CM s negate 2 1L                | 91                 | 58      | 822                | 822     | 64    |

 $\mathbf{r}$ 

*Version* 5.2

 $\bar{\gamma}$ 

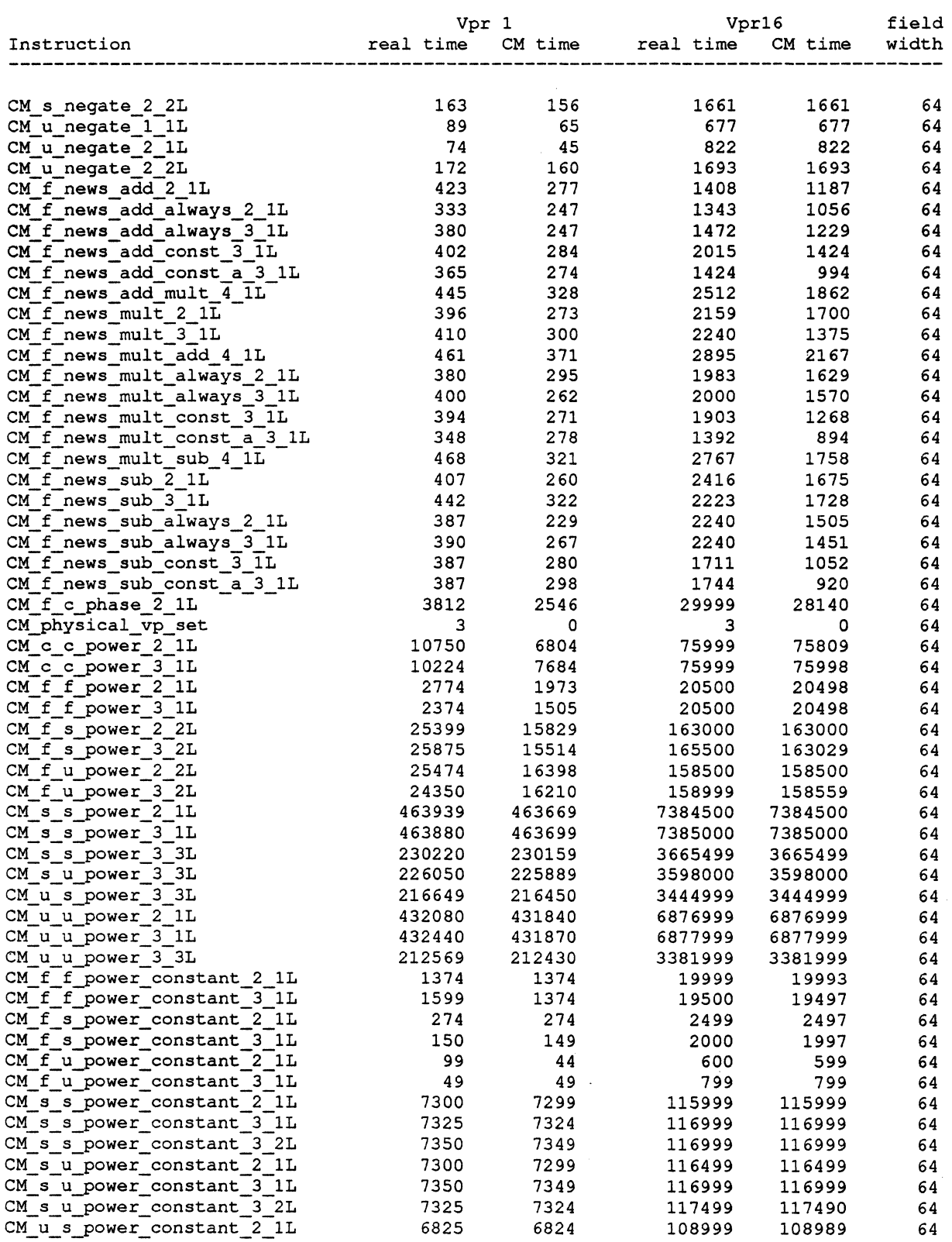

 $\sim$ 

 $\ddot{\phantom{a}}$ 

 $\sim 10^{11}$ 

*Paris Release Notes* 

|                                                        | Vpr 1         |              | Vpr16          | field          |          |
|--------------------------------------------------------|---------------|--------------|----------------|----------------|----------|
| Instruction                                            | real time     | CM time      | real time      | CM time        | width    |
|                                                        |               |              |                |                |          |
| CM_u_s_power_constant_3_1L                             | 6899          | 6899         | 108999         | 108999         | 64       |
| CM u s power constant 3 2L                             | 6825          | 6824         | 108999         | 108999         | 64       |
| CM u u power constant 2 1L                             | 6825          | 6824         | 108499         | 108499         | 64       |
| CM u u power constant 3 1L                             | 6825          | 6824         | 108999         | 108989         | 64       |
| CM f random 1L                                         | 2206          | 2190         | 34306          | 34306          | 64       |
| CM u random 1L                                         | 6885          | 6885         | 110050         | 110050         | 64       |
| CM s read from news array 1L                           | 31099         | 28728        | 600000         | 570930         | 64       |
| CM u read from news array 1L                           | 43499         | 39889        | 855000         | 849579         | 64       |
| CM f read from processor 1L                            | 381           | 139          | 419            | 118            | 64       |
| CM s read from processor 1L                            | 306           | 119          | 322            | 106            | 64       |
| CM u read from processor_1L                            | 292           | 112          | 451            | 116            | 64       |
| CM reduce with f add 1L                                | 5033          | 4039         | 7893           | 5942           | 64       |
| CM reduce with f max 1L                                | 5532          | 4413         | 9266           | 7843           | 64       |
| CM reduce with f min_1L                                | 5492          | 4395         | 9186           | 7751           | 64       |
| CM reduce with logand 1L                               | 4439          | 3645         | 7299           | 6066           | 64       |
| CM reduce with logior 1L                               | 4251          | 3290         | 6681           | 5370           | 64       |
| CM reduce with logxor 1L                               | 4251          | 3347         | 6910           | 5707           | 64       |
| CM reduce with s add 1L                                | 4325          | 3303         | 6636           | 5427           | 64       |
| CM reduce with s max 1L                                | 5226          | 4284         | 8933           | 7654           | 64       |
| CM reduce with s min 1L                                | 5454          | 4294         | 8873           | 7521           | 64       |
| CM reduce with u add 1L<br>CM reduce with u max 1L     | 4309          | 3389<br>4260 | 6719<br>8426   | 5061<br>7155   | 64<br>64 |
|                                                        | 5214<br>5466  | 4401         | 9093           | 7571           | 64       |
| CM reduce with u min 1L<br>CM f rem 2 1L               | 7482          | 6279         | 88257          | 88257          | 64       |
| CM f rem 3 1L                                          | 7652          | 6221         | 87886          | 87886          | 64       |
| CM s rem 2 1L                                          | 3839          | 3839         | 61999          | 61999          | 64       |
| CM s rem 3 1L                                          | 3898          | 3898         | 62774          | 62726          | 64       |
| CM u_rem_2_1L                                          | 3721          | 3721         | 60097          | 60022          | 64       |
| CM u rem 3 1L                                          | 3766          | 3766         | 60984          | 60880          | 64       |
| CM f rem constant 2 1L                                 | 7873          | 6482         | 88613          | 88613          | 64       |
| CM f rem constant 3 1L                                 | 7654          | 6440         | 89468          | 89468          | 64       |
| CM s rem constant 2 1L                                 | 3892          | 3885         | 62515          | 62474          | 64       |
| CM s rem constant 3 1L                                 | 3930          | 3925         | 63386          | 63386          | 64       |
| CM u rem constant 2 1L                                 | 3766          | 3763         | 60589          | 60589          | 64       |
| CM u rem constant 3 1L                                 | 3813          | 3810         | 61354          | 61354          | 64       |
| CM f f round 1 1L                                      | 1978          | 1477         | 24483          | 21609          | 64       |
| CM f f round 2 1L                                      | 2165          | 1496         | 26289          | 22137          | 64       |
| CM scan with copy 1L                                   | 4538          | 3702         | 11144          | 11141          | 64       |
| CM scan with f add 1L                                  | 6604          | 5809         | 10595          | 9104           | 64       |
| CM scan with f max 1L                                  | 3777          | 2814         | 10389          | 10022          | 64       |
| CM scan with f min 1L                                  | 3661          | 2876         | 10641          | 10257          | 64       |
| CM scan with f multiply 1L                             | 6975          | 5986         | 12311          | 11149          | 64       |
| CM scan with logand 1L                                 | 5244          | 4289         | 9931           | 7993           | 64       |
| CM scan with logior 1L                                 | 1342          | 1323         | 4347           | 4332           | 64       |
| CM scan with logxor 1L                                 | 5298          | 4324         | 8306           | 7119           | 64       |
| CM scan with s add 1L                                  | 1332          | 1325         | 4347           | 4347           | 64       |
| CM scan with s max 1L                                  | 1885          | 1877         | 6453           | 6452           | 64       |
| CM scan with s min 1L                                  | 1923          | 1910         | 6498           | 6498           | 64       |
| CM scan with u add 1L                                  | 1354<br>1872  | 1344         | 4347           | 4347           | 64       |
| CM scan with u max 1L                                  |               | 1872<br>2084 | 6292           | 6292           | 64       |
| CM send 1L                                             | 2084          |              | 63753<br>67941 | 63020          | 64       |
| CM send aset32 logior 1L                               | 10420         | 4988         |                | 66862          | 64       |
| CM send aset32 overwrite 1L<br>CM send aset32 u add 1L | 6766<br>10567 | 3255<br>5027 | 44050<br>69199 | 43202<br>68140 | 64       |
| CM send to news 1L                                     | 389           | 276          | 1532           | 1257           | 64<br>64 |
|                                                        |               |              |                |                |          |

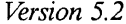

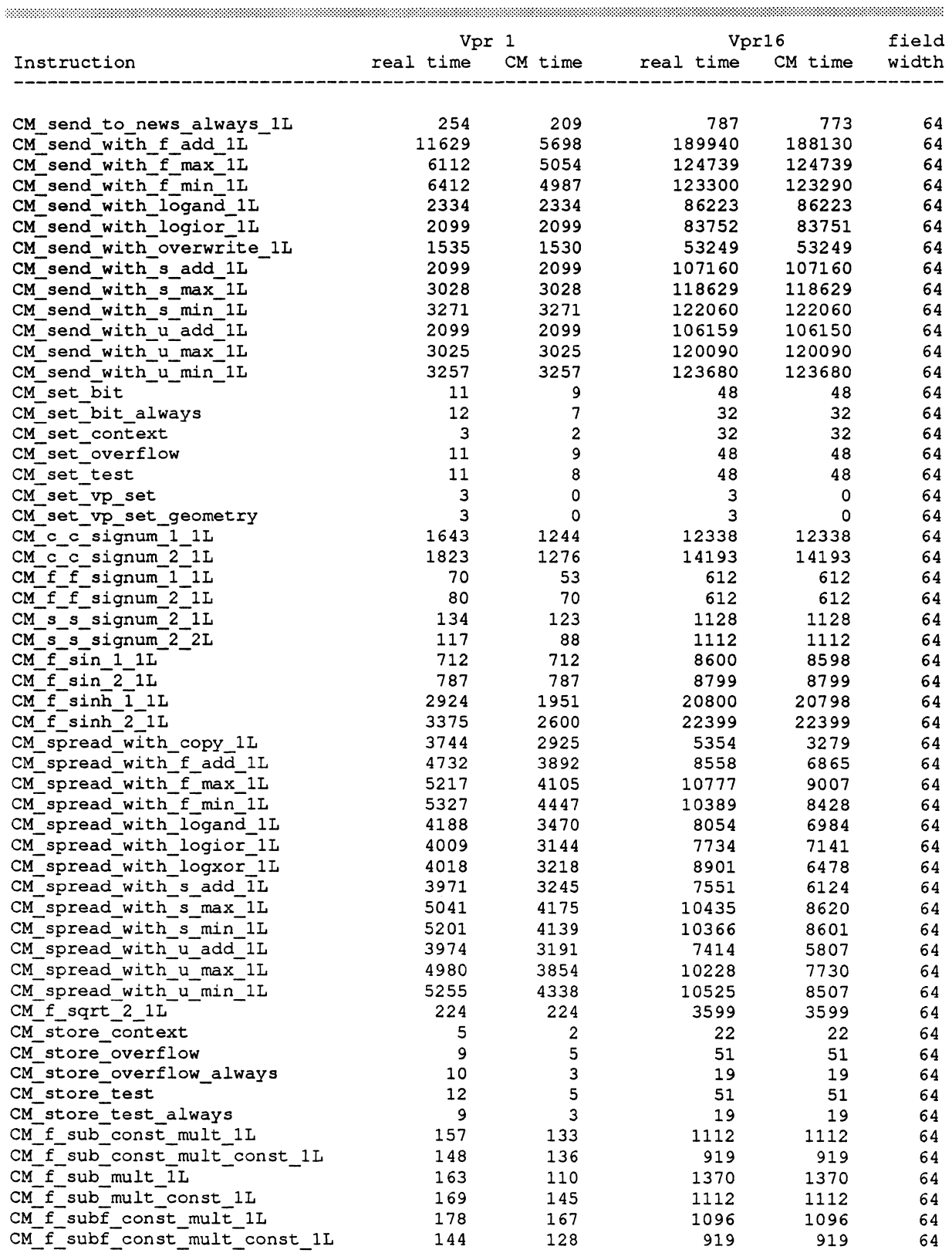

 $\ddot{\phantom{0}}$ 

*Paris Release Notes* 

 $\ddot{\phantom{a}}$ 

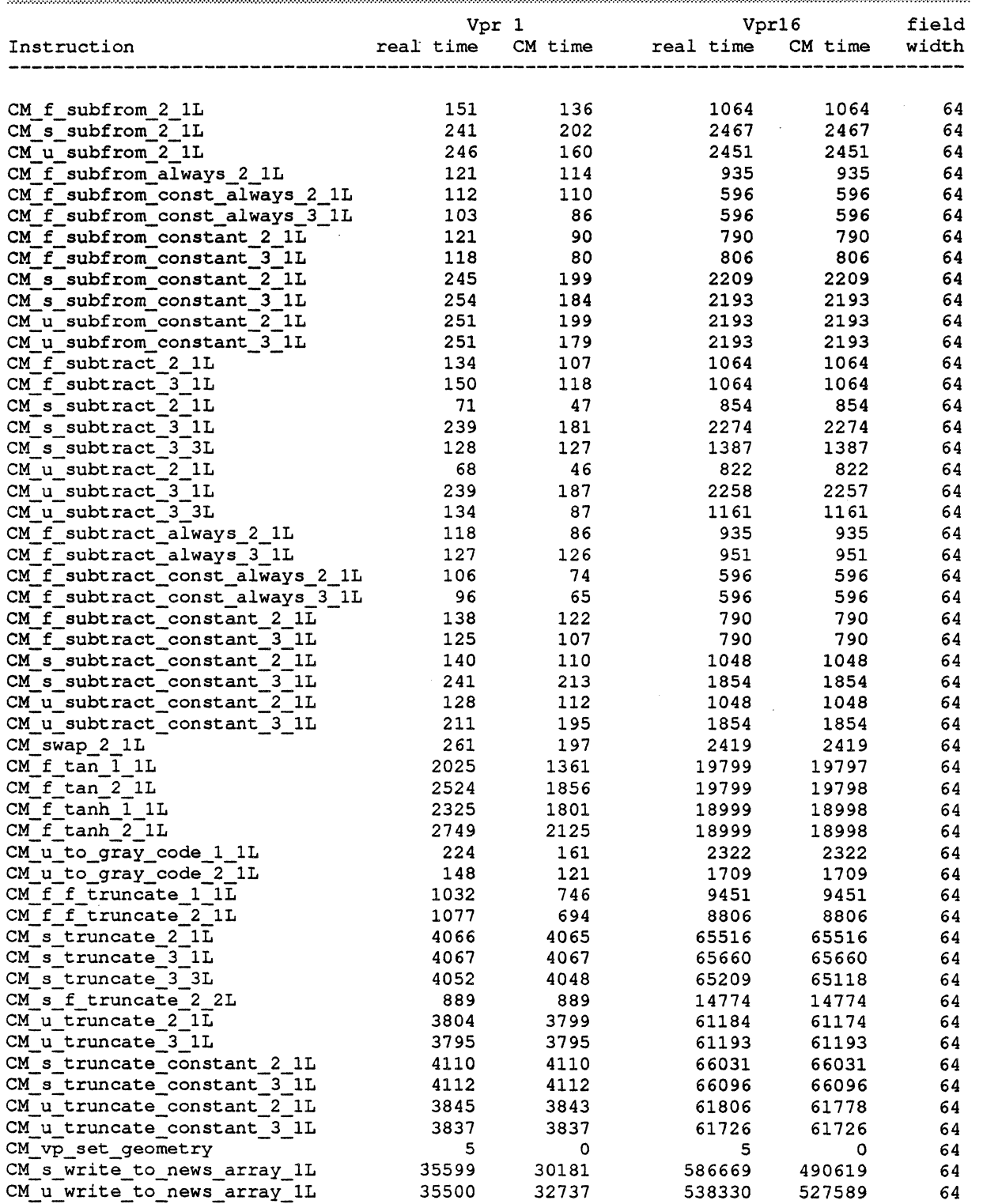

J.

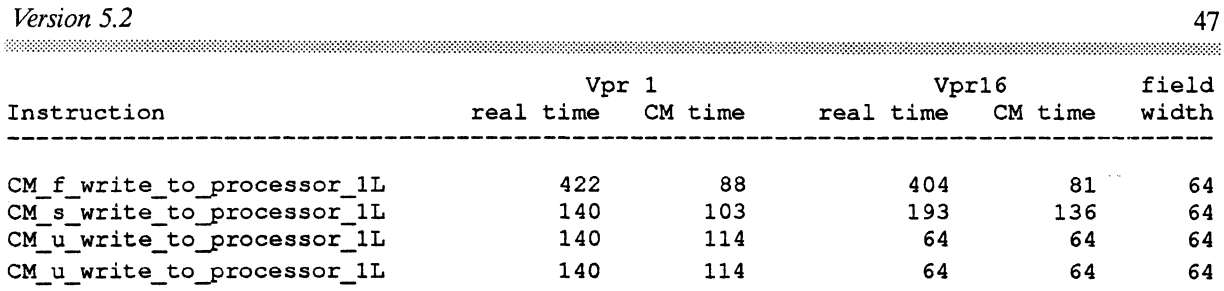

 $\label{eq:2.1} \frac{1}{\sqrt{2}}\int_{\mathbb{R}^3}\frac{1}{\sqrt{2}}\left(\frac{1}{\sqrt{2}}\right)^2\frac{1}{\sqrt{2}}\left(\frac{1}{\sqrt{2}}\right)^2\frac{1}{\sqrt{2}}\left(\frac{1}{\sqrt{2}}\right)^2.$